# ChatGPT для юриста и преподавателя

Материалы открытого семинара из цикла «Как учить юристов» факультет права НИУ ВШЭ 3 апреля 2023

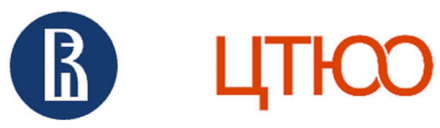

Центр трансформации юридического образования факультета права НИУ ВШЭ

## **ChatGPT для юриста и преподавателя**

Расшифровка материалов открытого семинара из цикла «Как учить юристов» (факультет права НИУ ВШЭ, 3 апреля 2023 года)

#### **Участники:**

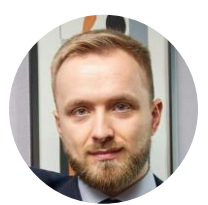

Роман Янковский, заведующий Центром трансформации юридического образования факультета права ВШЭ

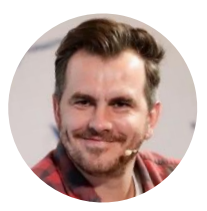

Кирилл Буряков, CEO & Founder at Draftme.io & Doczilla

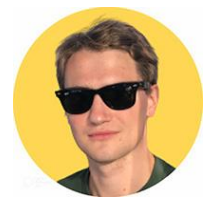

Михаил Кочкин, CEO & Founder, BeSavvy

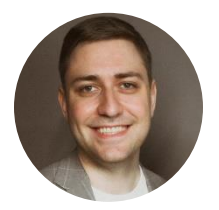

Александр Карпов, старший преподаватель факультета права ВШЭ

© Участники мероприятия, 2023.

Запись расшифровали Дарья Ермолаева, Роман Янковский и ИИ GPT 3,5. Обложку нарисовал ИИ ruDALL-E.

Файл распространяется по лицензии Creative Commons «Attribution-NonCommercial-NoDerivatives» («Атрибуция — Некоммерческое использование —Без производных произведений») 4.0 Всемирная. Вы можете распространять это произведение при условии, что будете делать это бесплатно и не будете вносить изменения в текст. Если вы хотите использовать пособие иным способом, свяжитесь с нами.

## <span id="page-2-0"></span>**Содержание**

<span id="page-2-1"></span>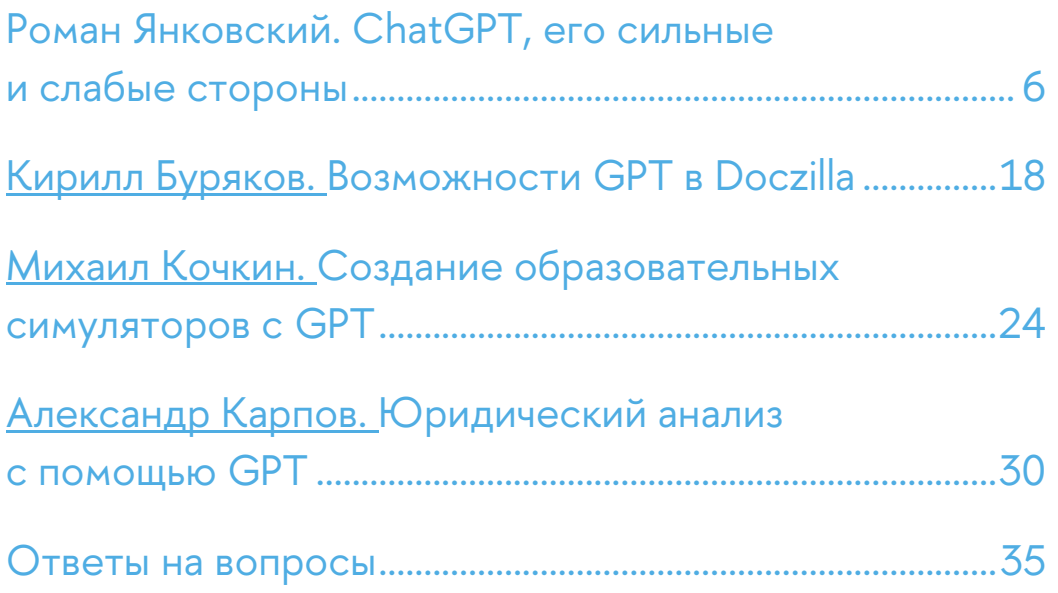

## **<sup>4</sup> О нас**

Это материал открытого семинара, который провел Центр трансформации юридического образования факультета права НИУ ВШЭ. Мы занимаемся производством новых курсов и образовательных программ, собираем и распространяем лучшие практики и развиваем преподавание права в России.

Наши приоритетные направления:

- Преподавание технологий юристам, программы  $\text{legal} + \text{tech}$ ;
- Развитие письменной речи юристов;
- Развитие правовой грамотности у не-юристов.

Мы сотрудничаем с преподавателями, программами и целыми вузами. Собираем материалы, делимся своими наработками, организовываем встречи, проводим воркшопы и курсы для преподавателей. Следить за нашей работой проще всего в [телеграм](https://t.me/legal_edu)-канале или [на сайте](https://pravo.hse.ru/transform/).

Хотите работать с нами? Напишите на [transform@hse.ru.](mailto:transform@hse.ru)

## **Введение**

### Роман Янковский

Еще пару лет назад на предложение включить ИИ в учебную программу я подумал: «что за ерунда, где мы и где ИИ?» И вот, прошло не так много времени, и мы обсуждаем эту тему всерьез. 3 апреля 2023 мы провели мероприятие по суперактуальной теме — использование ИИ (и ChatGPT в частности) в юридическом образовании и в практике.

Спикеры мероприятия представляли юридическое образование и юридический бизнес. Кирилл Буряков и Михаил Кочкин — фаундеры legal tech – проектов Doczilla и BeSavvy, они активно внедряют GPT и дизраптят юридическую профессию с помощью своих технологичных инструментов. А Роман Янковский и Александр Карпов с стараются использовать ИИ в своих образовательных форматах, размывая представление о преподавателях права как о людях консервативных, с компьютером на «вы».

К нашим мероприятиям присоединяется много слушателей, как преподавателей, так и практикующих юристов, студентов, сотрудников вузов и стартапов в EdTech. Пожалуйста, присоединяйтесь и к другим нашим мероприятиям, подписывайтесь на [телеграм](https://t.me/legal_edu)-канал и заглядывайте [на сайт](https://pravo.hse.ru/transform/).

## <span id="page-5-0"></span>ChatGPT, его сильные и слабые стороны

Роман Янковский

Что такое ChatGPT? Простыми словами, это сервис, который отвечает на ваши вопросы, можно сказать, чат-бот. Вы заходите в чат, пишете сообщение, и искусственный интеллект очень быстро отвечает вам. Иногда лучше, чем человек, иногда хуже, но в большинстве случаев заметно, что отвечает машина.

Сервис ChatGPT разработала компания OpenAl, которая также разработала и саму модель, стоящую за сервисом, которая называется GPT. Это одна из крупнейших на данный момент моделей ИИ - правильнее называть ее языковой моделью, хотя последняя версия GPT может работать и с изображениями. Последняя модель, GPT 4.0, была выпущена в начале марта и пока, насколько мне известно, является крупнейшей из публично доступных моделей по количеству параметров, которые были в неё загружены, крупнейшей по количеству обрабатываемых данных.

Из открытых сервисов ChatGPT, пожалуй, самый мощный. Его можно даже обучить под себя, то есть если вы пишете что-то в чате, он помнит не только ваше последнее сообщение, но и те, которые вы посылали до этого. И вы можете в известных пределах на них ссылаться: например, сказать «ты сделал неправильно, попробуй ещё раз, исправь вот это». Соответственно, модель будет корректировать запрос и результат.

**7**

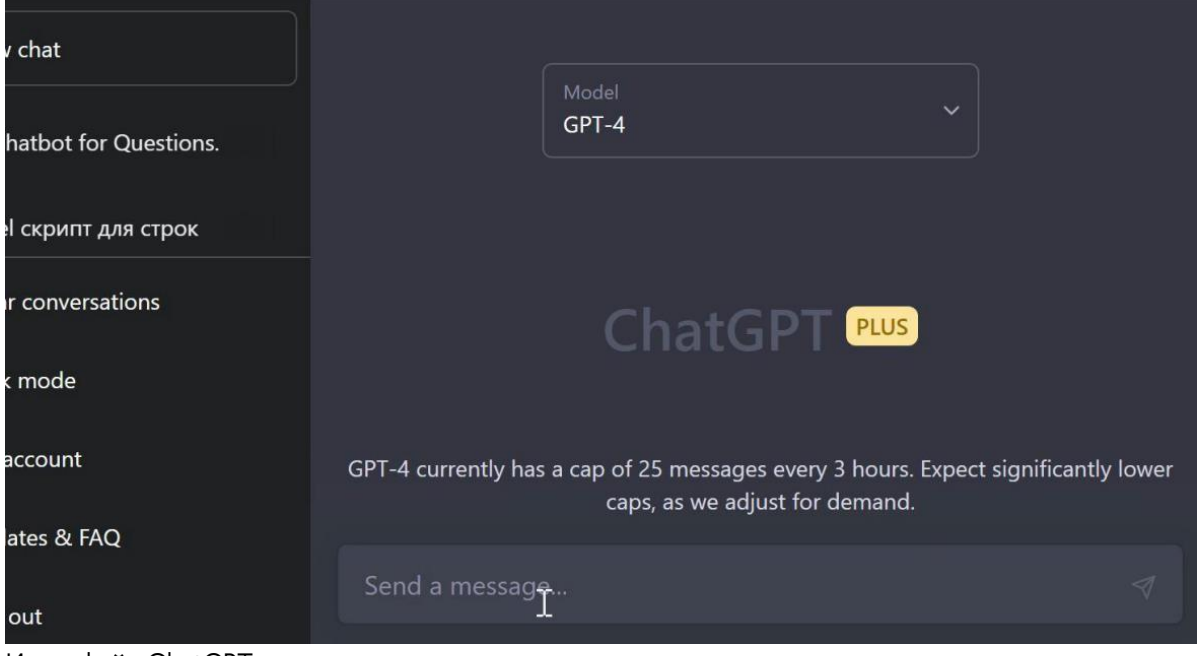

Интерфейс ChatGPT

## **Как подключиться к ChatGPT?**

Базовый вопрос — как подключиться к GPT из России? Это не так просто, поскольку этот сервис заблокирован для российских адресов. Соответственно, если у вас будет российский IP-адрес без VPN, то вам будет показываться объявление, что сервис перегружен и недоступен.

Поэтому для начала вам придется обзавестись VPN. Для регистрации потребуется также иностранная Sim-карта — например, британская. Кажется, что это уже непреодолимые преграды — на самом деле, нет. На различных сайтах можно арендовать доступ к иностранной карте, получить на нее код доступа и зарегистрироваться. Конечно, этот метод ненадежный — другой пользователь гипотетически сможет арендовать этот же номер и зайти в ваш аккаунт, зная почту. Поэтому лучше использовать настоящую симку, оформленную на вас в единственном экземпляре.

При этом даже после этих приключений у вас все равно будет доступна только версия 3.5. Она быстрая и в целом работает неплохо, но выпущена в ноябре 2022 года. Чтобы воспользоваться версией 4.0, вышедшей в марте 2023 года, на полгода позже, вам придется купить подписку — 20 долларов в месяц. Здесь, конечно, проблема не в 20 долларах, а в том, что для подписки потребуется карта, выпущенная иностранным банком.

Есть и более простой способ попробовать поработать с ИИ. Например, существуют боты в телеграме — но имейте в виду, что они могут присылать спам, иметь ограничения на число попыток, требовать подписаться на канал или заплатить денег. Моя коллеге недавно проверила несколько десятков ботов в телеграме и нашла одного, который работает более-менее нормально.

### Как работать с ИИ?

Чтобы использовать сервис ChatGPT, нужно отправлять текстовые запросы и получать ответы. Несмотря на то, что сейчас уже есть курсы по тому, как пользоваться этим сервисом, основные принципы работы с ним довольно очевидны. Однако есть определенное направление, которое называется prompt-engineering (конструирование запросов), изучающее, как правильно составлять запросы для максимально точного ответа.

Нейронные сети, такие как GPT, работают на основе обработки человеческих запросов. Даже небольшие изменения в запросе могут привести к значительным изменениям в ответе. Поэтому люди пытаются найти оптимальные способы формулировки запросов методом проб и ошибок.

Например, при работе с нейронными сетями, которые генерируют картинки, запрос должен быть максимально точным и конкретным. Написание запроса типа «нарисуйте мне собачку» даст мало информации для получения высококачественной картинки. Вместо этого запрос должен быть более точным, например «нарисуйте мне красную собачку высокого качества».

Использование искусственного интеллекта может быть непредсказуемо. Важно задавать точные вопросы и в случае необходимости уточнять запрос, чтобы получить максимально точный ответ. Здесь важно понимать, что работа с искусственным интеллектом требует привыкания к специфике этого инструмента.

## С чем ИИ не умеет работать?

1. Построение логических цепочек. Нейронные сети работают на основе человеческих запросов, и изменения запроса могут существенно повлиять на результат. Поэтому, чтобы получить нужный ответ, нужно задавать точные вопросы. Нейросеть не может сама ничего считать и писать для вас, она предугадывает, что вы хотите услышать и дает ответ на основе этого. Важно понимать, что нейронные сети не работают на принципе логических цепочек, как это делают программы, а на основе ассоциаций и предугадывания.

Возьмем ИИ, который умеет генерировать картинки по описанию. Вы просите его нарисовать кота. ИИ не представляет, как выглядит кот, его анатомию. Он не сможет нарисовать вам кота, к примеру, частично. Он либо знает, как выглядит кот, либо нет. ИИ видел

много картинок, на которых изображен кот, соответственно, выстраивает ассоциативный ряд. Когда вы просите нарисовать кота, ИИ как бы усредняет увиденные картинки и выдает вам среднестатистический ответ - ответ, который вы скорее всего ожидаете услышать.

Кто-то пытается играть с ИИ в шахматы. Это бессмысленная идея: почти сразу он начинает ходить невозможными ходами. Почему? Потому что у него нет механики проверки хода. Он просто пытается на основе статистических данных предположить, какой ход вы хотели бы получить.

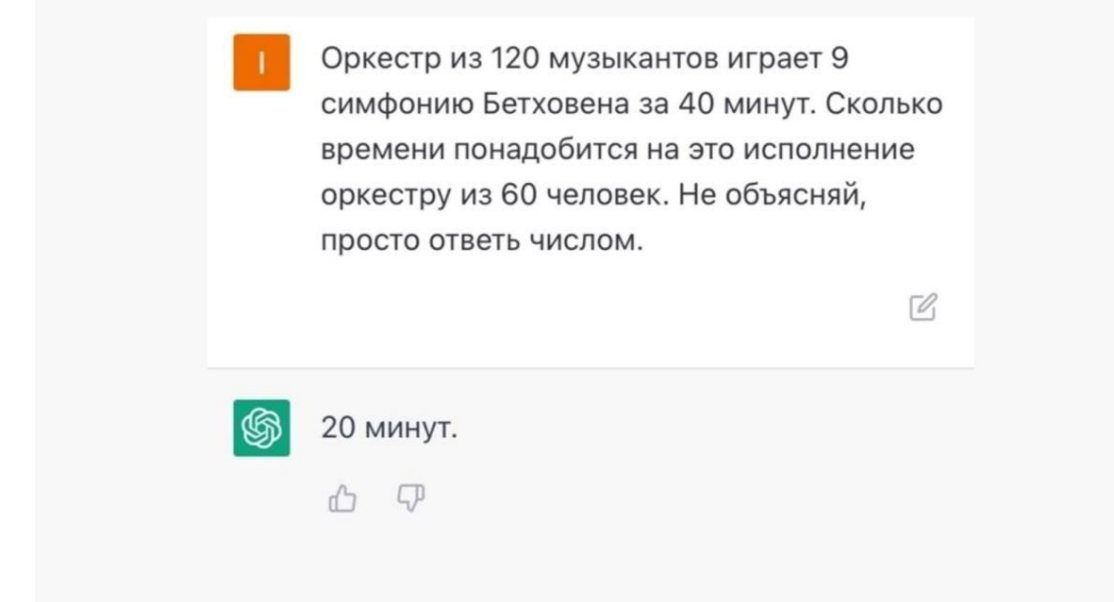

Известный пример логической ошибки ChatGPT (уже исправлен)

2. Вопросы, не имеющие ответа. Искусственный интеллект берет доступную ему информацию. Он не знает того, что не знают люди. Вся информация, которая есть у ИИ, была загружена извне, и чем реже встречается информация, тем меньше вероятность, что он ее найдет. Поэтому при работе с ИИ важно иметь в виду, что он может выдавать неправильную информацию по сложным темам, а по темам, информации по которым нет, ИИ не точнее человека.

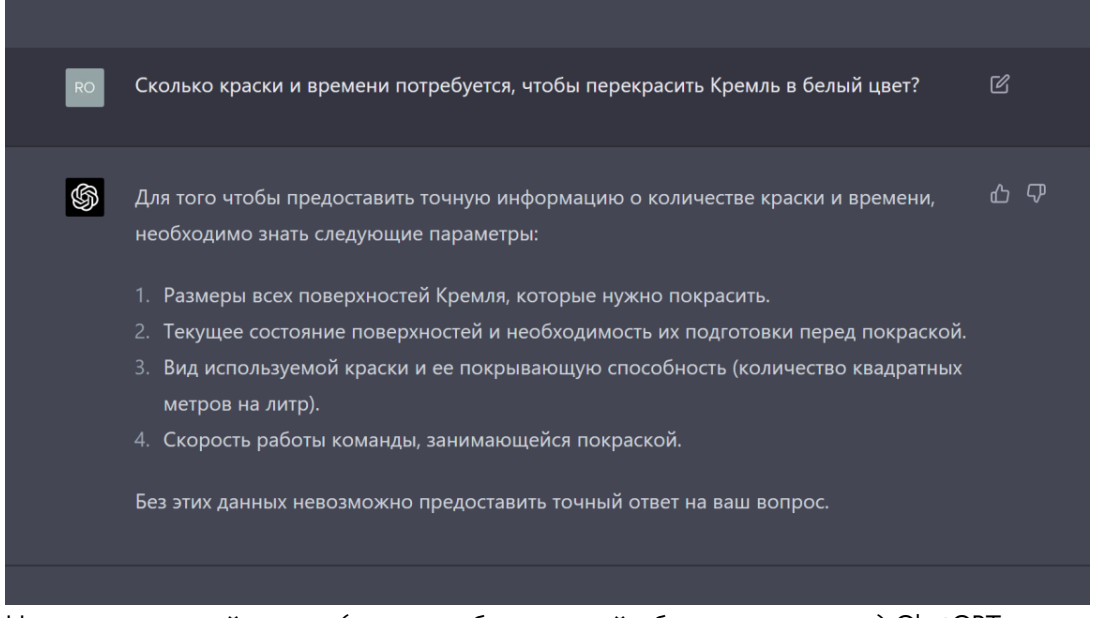

Например, на такой вопрос (в стиле собеседований в бизнес-консалтинг) ChatGPT отвечает не лучше, чем начинающий аналитик.

3. **Вопросы, ответы на которые меняются со временем.** Например, вопросы, связанные с изменениями законодательства или с динамикой источников, могут оказаться сложными для нейросетей.

Даже последняя версия ChatGPT обучена на источниках, созданных до осени 2021 года. Кроме того, он не умеет отслеживать динамику источников, не понимает, в каких случаях более новая информация обесценивает предшествующую.

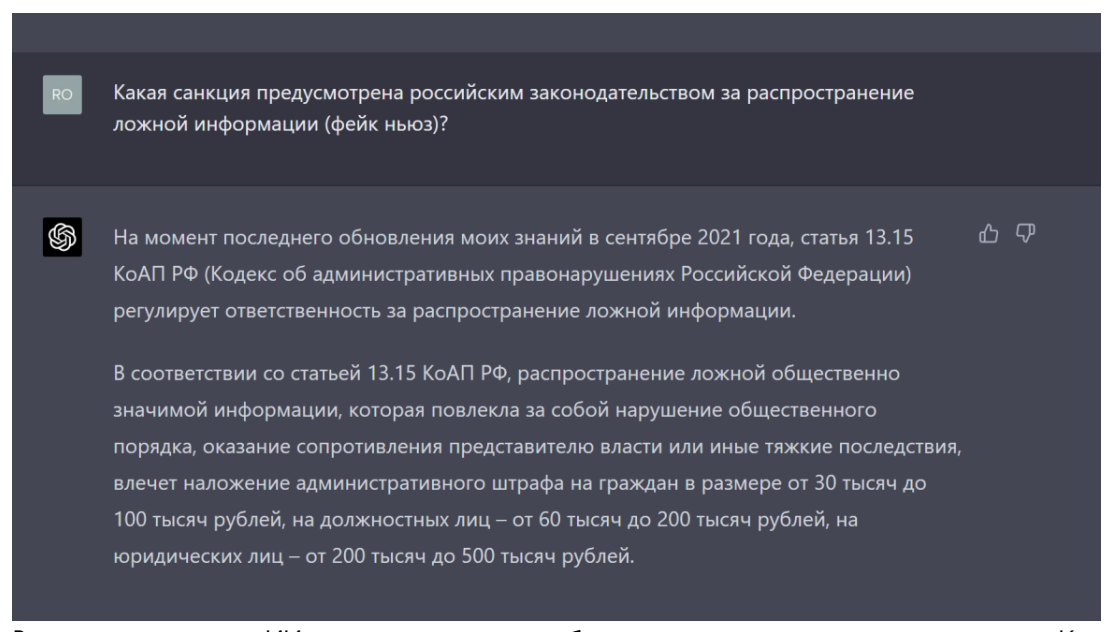

В некоторых случаях ИИ сам предупреждает об ограничениях, связанных со временем. Кстати, ответ неточный.

4. **Точные вычисления.** Тоже могут быть проблематичными для нейросетей, поэтому лучше использовать специализированные программы для сложных вычислений.

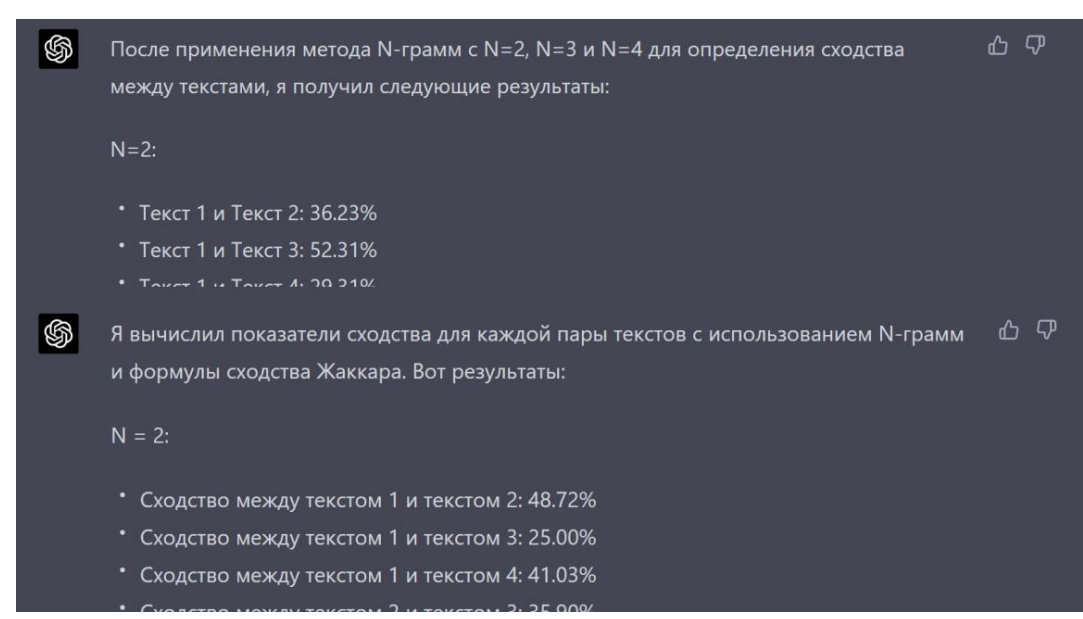

Например, я попросил ИИ подсчитать коэффициент близости для одних и тех же текстов, и он последовательно дал разные ответы. Вот результаты на графике:

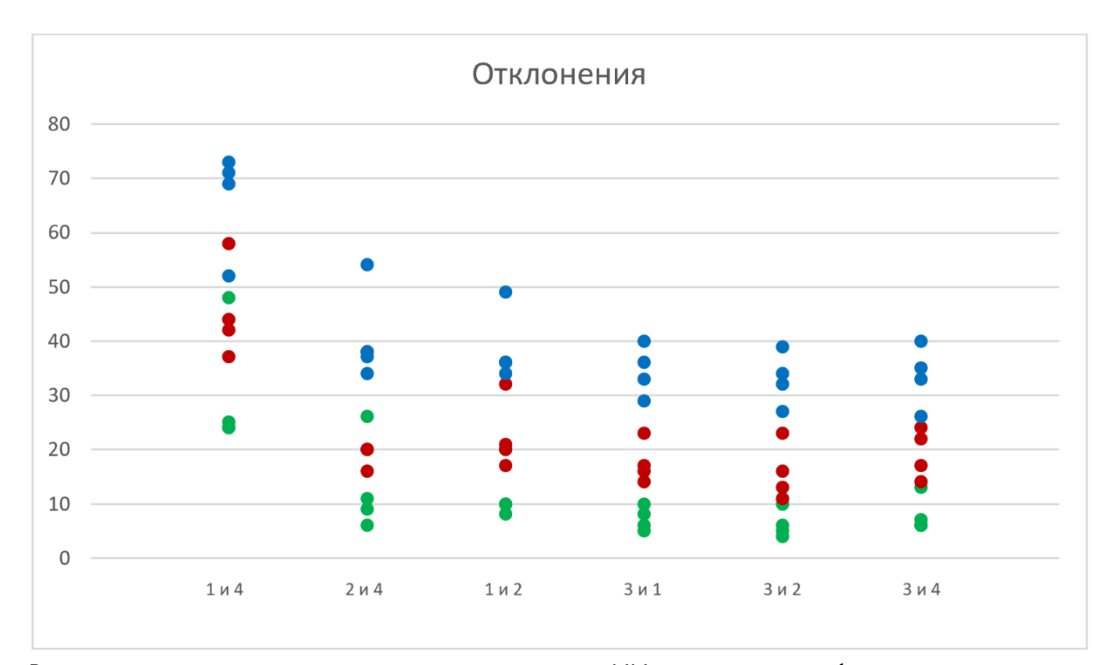

Распределение числовых ответов, которые дает ИИ на мой вопрос (точки одного цвета показывают ответы на одинаковые вопросы).

Я описал, как проводить точные вычисления с ИИ, в [отдельной статье](https://telegra.ph/ChatGPT-s-Romanom-YAnkovskim-Proveryaem-II-i-nemnogo-programmiruem-03-23).

5. **Конкретные люди, события, факты.** ИИ не различает людей с одинаковыми именами, не учитывает трактовки одних и тех же событий. Специфика языковых моделей такова, что они не умеют работать с миром, где есть разные варианты и разные люди с одними именами. В целом, нейросети могут быть полезны для агрегирования информации, но для сложных вычислений и поиска информации лучше использовать специализированные программы.

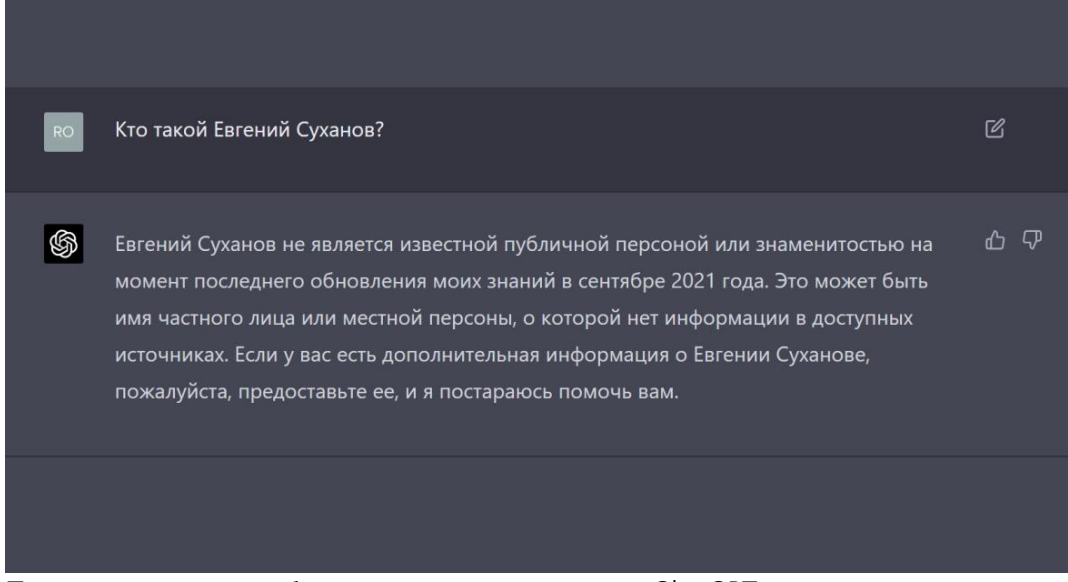

После нескольких судебных исков последние версии ChatGPT просто перестали отвечать на вопросы о конкретных людях, кроме мировых знаменитостей.

6. **Проверка фактов.** Чат-бот для этого не предназначен, он плохо с этим справляется. Лучше воспользоваться Google. К примеру, я не удержался и спросил у GPT юридический вопрос по теме своей диссертации. Он сходу выдал мне несуществующий в России закон «Об альтернативных инвестиционных фондах».

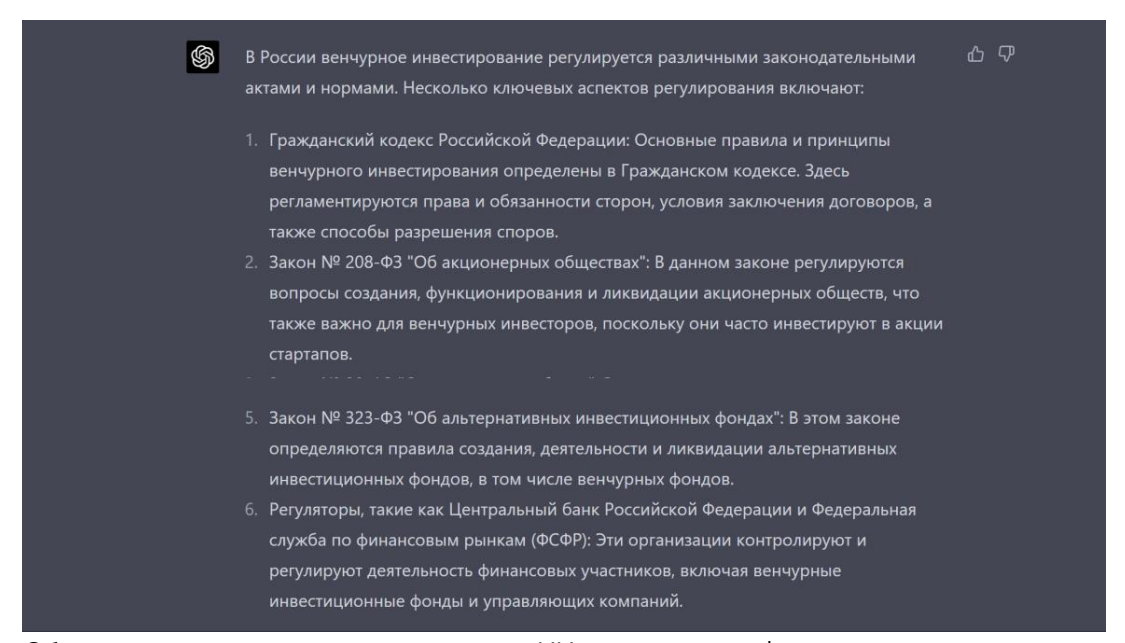

Обратите внимание на последний пункт — ИИ агрегировал информацию и о старом регуляторе финансового рынка (ФСФР), и о новом (Банк России), и теперь рынок у него регулируется двумя органами одновременно.

### **С чем ИИ справляется хорошо?**

1. **Любые задачи, связанные с обработкой текстов.** Это текстовая модель, которая хорошо генерирует, перегенерирует и обобщает тексты, проводит аналогии. Например, она хорошо расшифровы- **13** вает тексты.

Мы активно используем GPT для распознавания текстов. Получается сумасшедшая скорость: возьмем наше мероприятие, на котором вы присутствуете. Мы выложим на YouTube запись, YouTube выдаст нам автоматически сгенерированную расшифровку (субтитры) через несколько часов, и уже в течение нескольких часов мы превратим это в гладкий текст.

Скорость обработки расшифровок с помощью GPT очень сильно выросла. Мы можем буквально в течение дня провести мероприятие и до конца дня сделать по нему 20-страничную выжимку в формате текста, который можно опубликовать, например, как тезисы доклада. При этом это больше не кропотливая ручная работа, дать задание GPT может кто угодно.

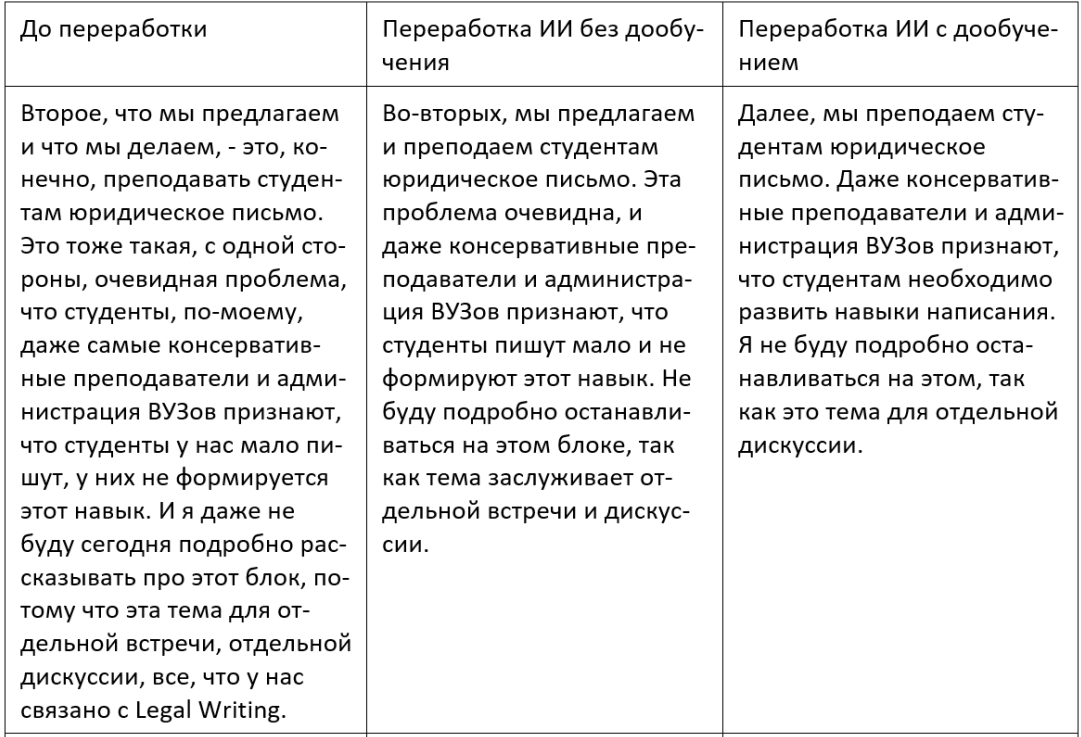

Результаты расшифровки устной речи (выступление на нашем [позапро](https://t.me/legal_edu/72)[шлом открытом семинаре по курсовым](https://t.me/legal_edu/72))

К тому же GPT можно дообучить. Если вы видите, что получился не идеальный текст, то вносите правки, показываете их ИИ и говорите, что надо было выполнить задание вот так. Алгоритм корректирует ошибки и попробует еще раз. Итоговое качество вырастет через 3-4 итерации. По сути вы детализируете свой запрос для искусственного интеллекта, чтобы получить более качественный результат.

Алгоритм обучения ИИ я описал в [специальной статье](https://telegra.ph/ChatGPT-s-Romanom-YAnkovskim-Obuchaem-II-03-21).

2. **Перевод.** С переводом справляется отлично, настолько хорошо, **14** что, думаю, в скором времени профессия переводчика себя исчерпает. Я сравнивал с Deepl.com, инструментом для перевода. Я также пользовался DeeplWhite, сервисом для рерайта текста. И по моему опыту, GPT-4 выдает результат в среднем лучше и быстрее, чем комбинация Deepl + DeeplWhite. Хотя обработка больших файлов занимает много времени, в целом GPT хорошо справляется с задачей перевода.

Таким образом, при выборе инструмента для перевода или обработки текстов необходимо учитывать цель и требования к качеству текста. Если важно получить небольшой, но хороший текст, то GPT — хороший вариант.

#### Перевод: ChatGPT vs DeepL

#### Оригинал

Компьютерные программы в абсолютном большинстве случаев — плод коллективной работы десятков соавторов, причем часто незнакомых друг с другом. Современные программы практически никогда не разрабатываются с нуля: быстрее и проще использовать чужие компоненты.

#### DeepL

Computer programs in the vast majority of cases are the result of the collective work of dozens of coauthors, often strangers to each other. Modern programs are almost never developed from scratch: it is faster and easier to use someone else's components.

#### ChatGPT

In most cases, computer programs are a product of collective efforts by a large number of co-authors who may not be familiar with each other. The practice of writing a program from scratch is becoming increasingly rare, as it is more efficient to make use of existing components.

Сравнение ChatGPT и Deepl в возможностях перевода

Я думаю, что скоро мы все начнем сразу переводить наши тексты на английский язык с помощью бесплатных сервисов, потому что это будет легко и доступно. Например, такие сервисы можно применять для подготовки статей для LinkedIn или других платформ, что повысит вашу узнаваемость и цитируемость ваших статей. Если раньше переводить юридические статьи было нерентабельно, то теперь с помощью таких сервисов это можно делать даже за день, либо можно делегировать это задание кому-то другому.

3. **Создание примеров и тренировочных текстов для студентов.** Появляются новые возможности для образования: можно быстро создавать тренировочные тексты для студентов.

Например, у меня есть курс по юридическому письму для первого курса. У них еще не было ни гражданского, ни уголовного права, но тренироваться им нужно. С помощью ChatGPT я сгенерировал

Уголовный кодекс волшебной страны и судебную практику по **15** нему, студенты писали документы по ним и тренировали навык письма.

С помощью ИИ можно быстро и легко создавать примеры текстов и заданий для студентов, что облегчит работу преподавателей и повысит качество обучения. Также с помощью ИИ можно сгенерировать массу вариантов заданий, чтобы студентам было сложнее списать.

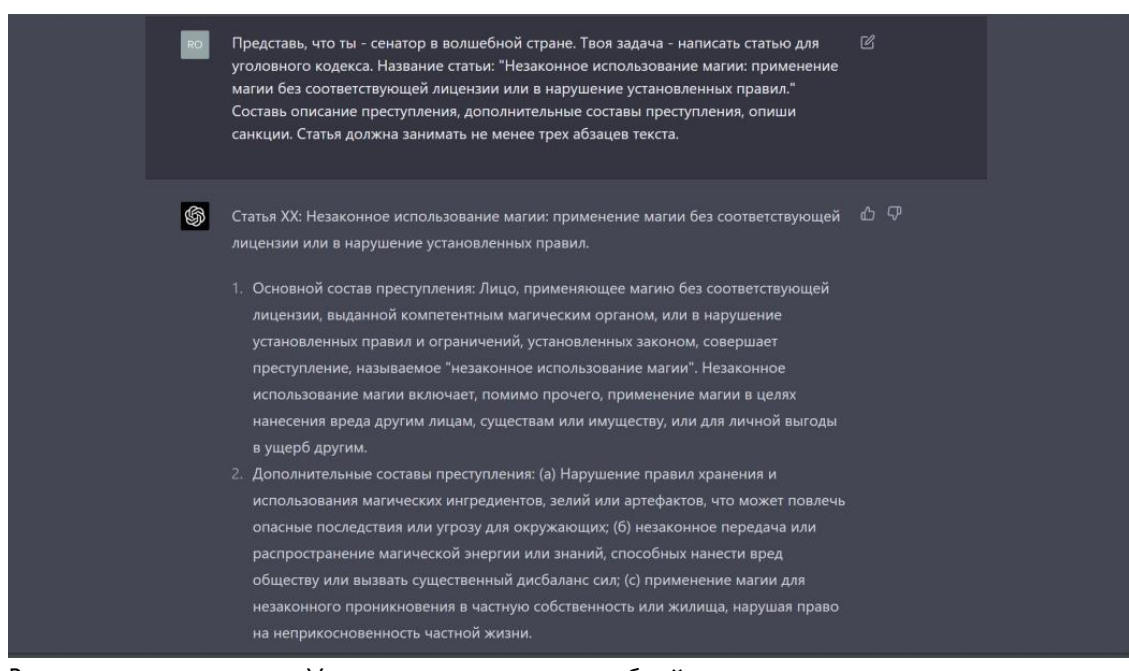

В процессе составления Уголовного кодекса волшебной страны

4. **Университетская бюрократия.** ИИ облегчает работу с документами. Он может создать аннотацию к дисциплине по тематическому плану, тематический план по аннотации, сформулировать компетенции и так далее. Можно сгенерировать вопросы к докладчику по материалам его статьи, сделать из 10 экзаменационных вопросов сто и так далее.

Думаю, в ближайшем будущем ИИ сможет сам сгенерировать не только программу учебной дисциплины, но и все необходимые материалы для курса, включая тесты и сценарии для видеоуроков.

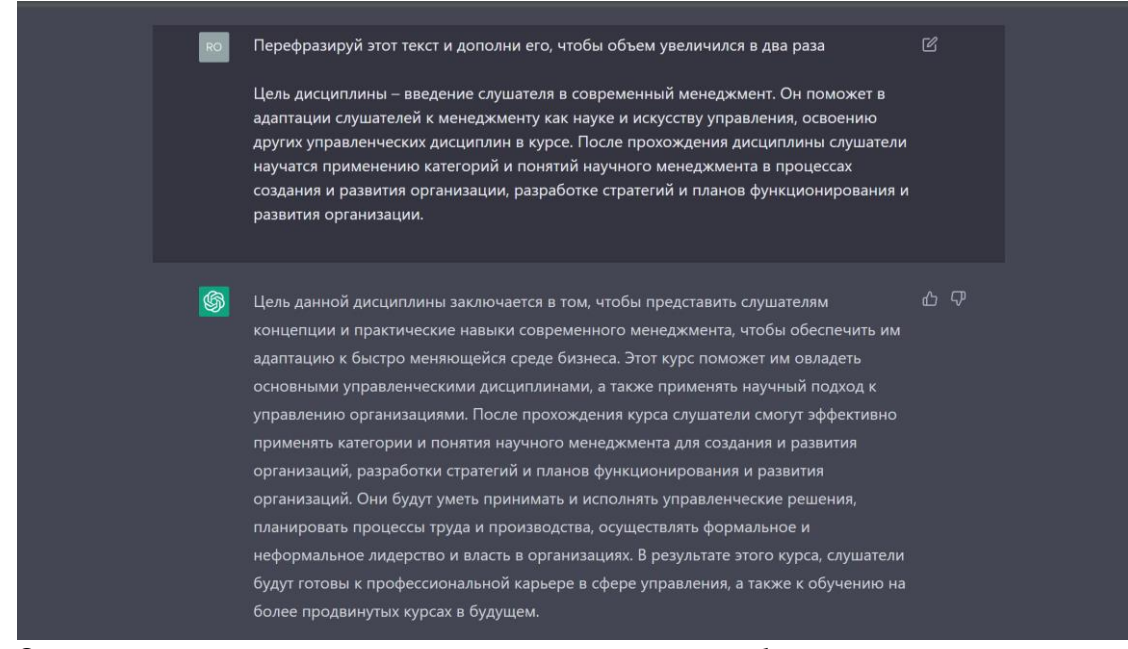

Экспериментируем с созданием аннотаций для программ учебных дисциплин

5. Последнее – научные статьи. Я составил первую в России научную статью с помощью искусственного интеллекта и опубликовал ее в «Законе». Таким образом был доказан тезис из названия -

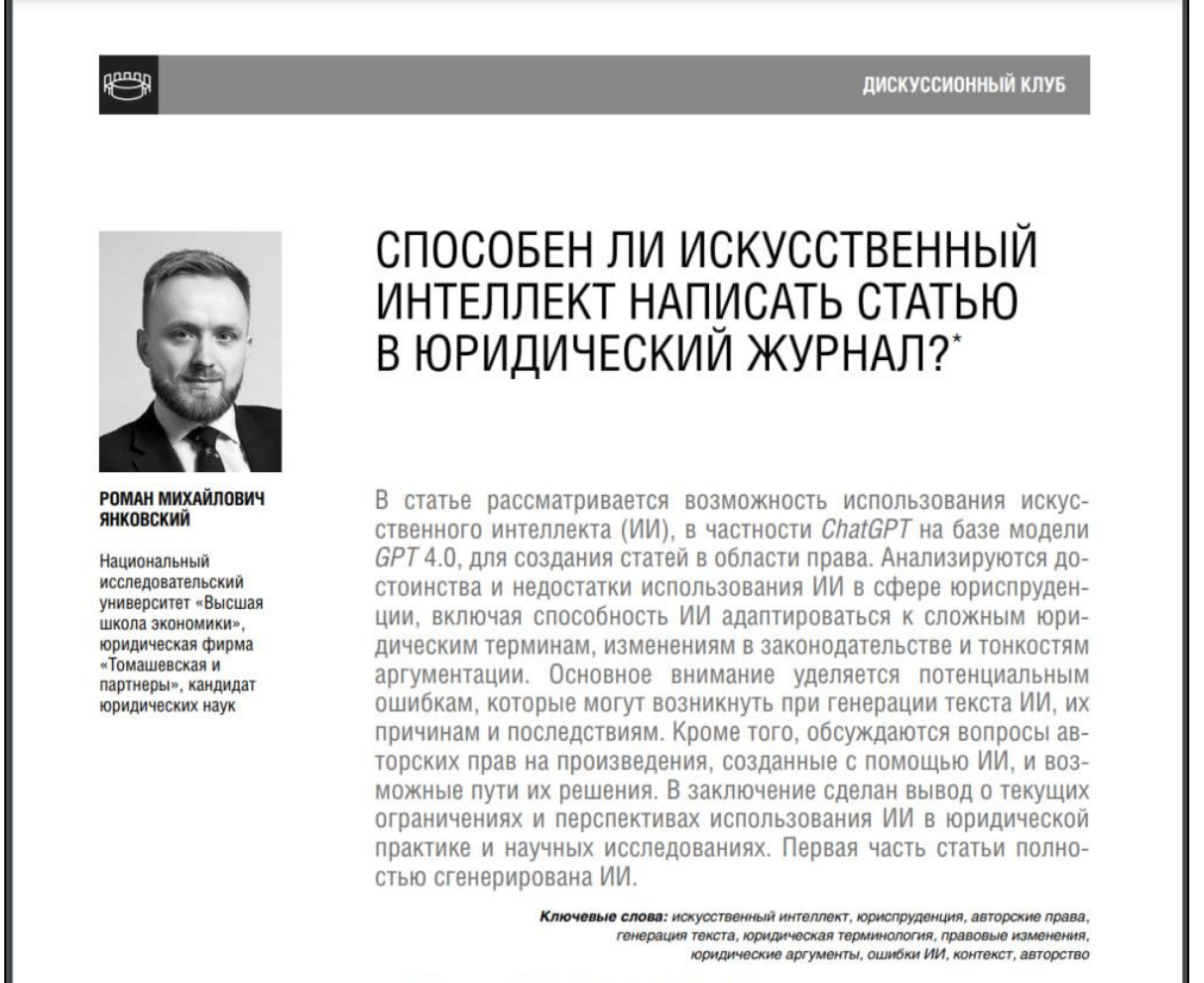

DOI: 10.37239/0869-4400-2023-20-3-126-133

искусственный интеллект может написать статью, которую опубли- **17** куют в юридическом журнале.

#### Титульный лист

Конечно, мой кейс выделяется. Пока искусственный интеллект не справляется с написанием научных статей на сложные юридические темы, требующие тонкой логической аргументации. В таких случаях все еще лучше довериться человеку. Но искусственный интеллект уже может помочь в научных исследованиях, создавая инструменты для решения задач. Искусственный интеллект может сгенерировать материал для множества статей, если его использовать для поиска и обобщения материалов, примеров.

Если вам интересно, процесс работы над статьей я описал в этом [материале](https://iq.hse.ru/news/824841507.html) для портала Вышки.

Спасибо!

## <span id="page-17-0"></span>**<sup>18</sup> Возможности GPT в Doczilla**

### Кирилл Буряков

Я генеральный директор и один из основателей компании doczilla. Мы помогаем клиентам программным обеспечением, которое ускоряет подготовку и согласование документов. Мы видим огромный потенциал в технологии GPT и ее возможностях для работы с текстом. В сущности, работа с текстами — это наша специализация. Наше программное обеспечение помогает нам повысить эффективность работы с документами.

Вначале мы опасались, что система может стать непригодной для нашей компании и клиентов, но мы успешно интегрировали ее. Теперь наши клиенты получают доступ к GPT через наш текстовый редактор, вместо того чтобы регистрироваться на сайте. Они могут работать с текстом прямо внутри редактора и обращаться за помощью в разных ситуациях. Мы запустили тестирование в феврале, предоставили бесплатные новые возможности нашим пользователям, и сегодня я расскажу вам о реальных кейсах использования этой технологии при работе.

Мы проводили опрос наших пользователей, и они рассказывали о том, как они использовали эту технологию для помощи. Я расскажу вам о реальных примерах использования.

Итак, перед тем как перейти к этому, давайте узнаем, как присутствующие относятся к скорости развития искусственного интеллекта?

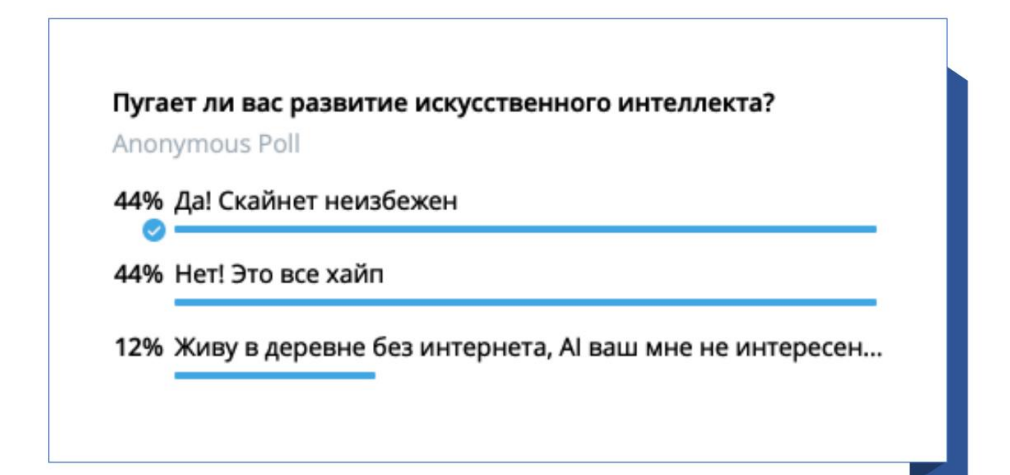

Результаты опроса, проведенного Кириллом Буряковым

Я и сам чувствую некоторую неопределенность по поводу того, как наш мир и наши профессии могут измениться. Однако, я считаю, что мы не должны отвергать технологический прогресс и должны использовать новые возможности, в том числе и искусственный интеллект, для улучшения нашей работы и жизни. Конечно, важно соблюдать этические и правовые нормы, но не стоит опасаться изменений. Как уже было примером с калькуляторами в образовании, новые технологии могут улучшить нашу работу и упростить ее.

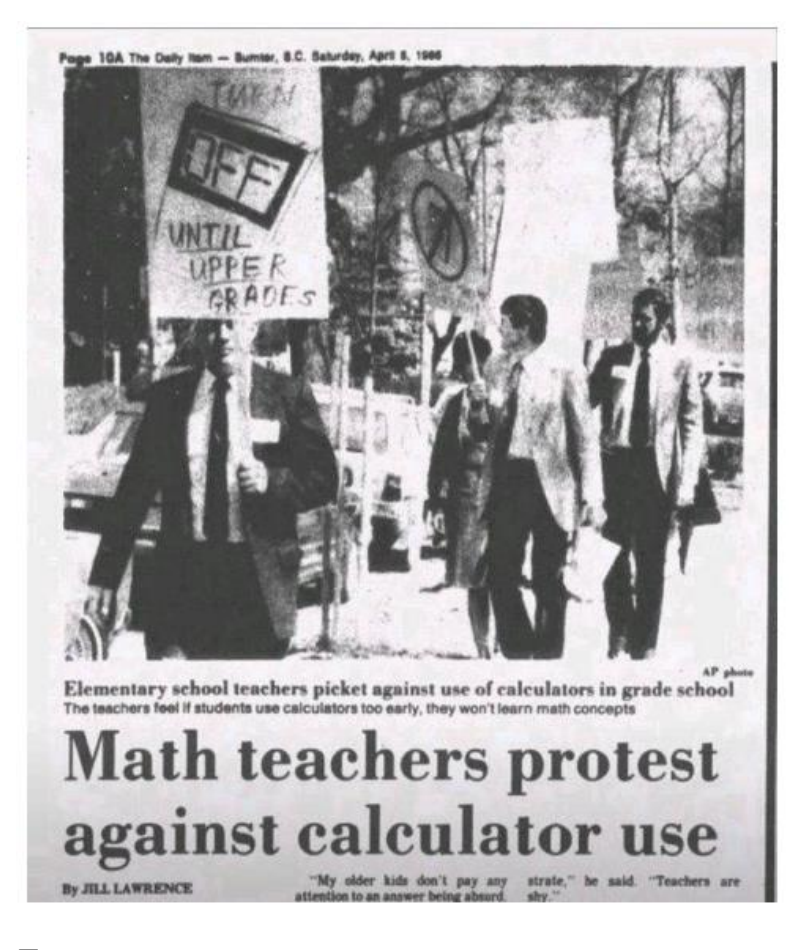

Преподаватели математики протестуют против использования калькуляторов на уроках, 1986 год

Как юристы будут использовать AI? В основном для работы с текстом. Microsoft уже начал внедрять GPT в свои продукты Office. Google также объявляет о том, что на базе собственных технологий, которые Google разрабатывает, может появиться продукт для работы с документами. Интересно наблюдать за гонкой между компаниями в этой области. Например, у нас есть продукт для юристов, который помогает создавать не только юридические документы, но и другие. Мы в Doczilla также видим возможности использования технологии в юридической сфере и можем предоставить дополнительную ценность, если сравнить наши продукты с продуктами Microsoft и Google, которые рассчитаны на широкую аудиторию, а не только на юристов.

Наш фокус - помочь юристам в их работе, и это включает правильный подбор запросов, которые выдают максимально полезный результат. Мы являемся посредником между искусственным интеллектом и пользователем, помогаем пользователям делать меньше ошибок при работе с искусственным интеллектом, использовать опыт наших инженеров. Вместо того, чтобы экспериментировать с несколькими кнопками, чтобы получить результат, мы предоставляем заранее настроенные запросы, которые выдают максимальный результат при работе с текстом. Вместо того, чтобы просто кликнуть на кнопку и получить предсказуемый и протестированный нами результат, мы помогаем пользователям эффективно взаимодействовать с этим инструментом, используя заранее настроенные запросы.

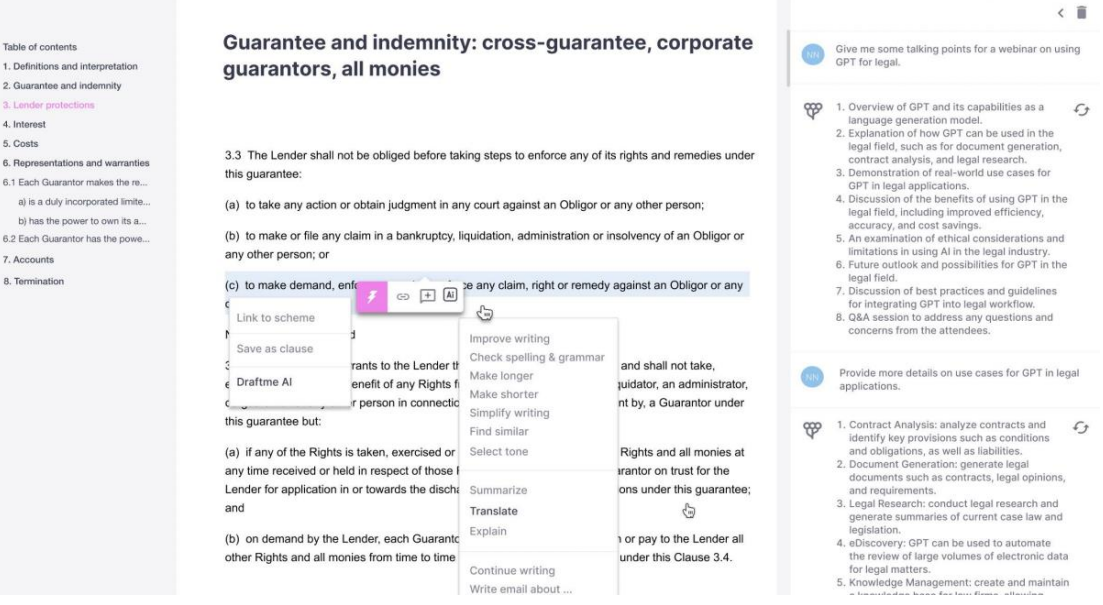

Функции, основанные на ИИ, в редакторе Doczilla

Мы не можем гарантировать, что результат будет на 100% правильным, но практика показывает, что использование заранее настроенных запросов помогает пользователям работать с искусственным интеллектом эффективнее, даже если пользователь не очень разбирается в технологиях. В реальных примерах использования это показывает хороший результат.

Мы проводили тестирование технологий на базе модели GPT 3.5, и наши пользователи тоже использовали их. Сейчас мы ждем, когда модель GPT 4 станет доступной, чтобы встроить ее в нашу программу.

### Функции Doczilla, созданные на основе GPT

1. Одна из наиболее распространенных проблем, с которой сталкиваются наши пользователи - проблема чистого листа. Когда пользователь начинает писать текст, он не имеет перед глазами

примера или шаблона. В таком случае мы можем использовать открытое обращение в GPT. Например, я могу попросить GPT дать мне несколько тезисов о том, о чем говорить на вебинаре о применении технологий в юридической профессии, и он мне их предоставит. Это база, с которой мы можем работать, и которая может вызывать у нас мыслительные процессы и дополнительные связи, чтобы мы пришли к новым идеям и создали контент для выступлений или публикаций в социальных сетях.

Logic tree

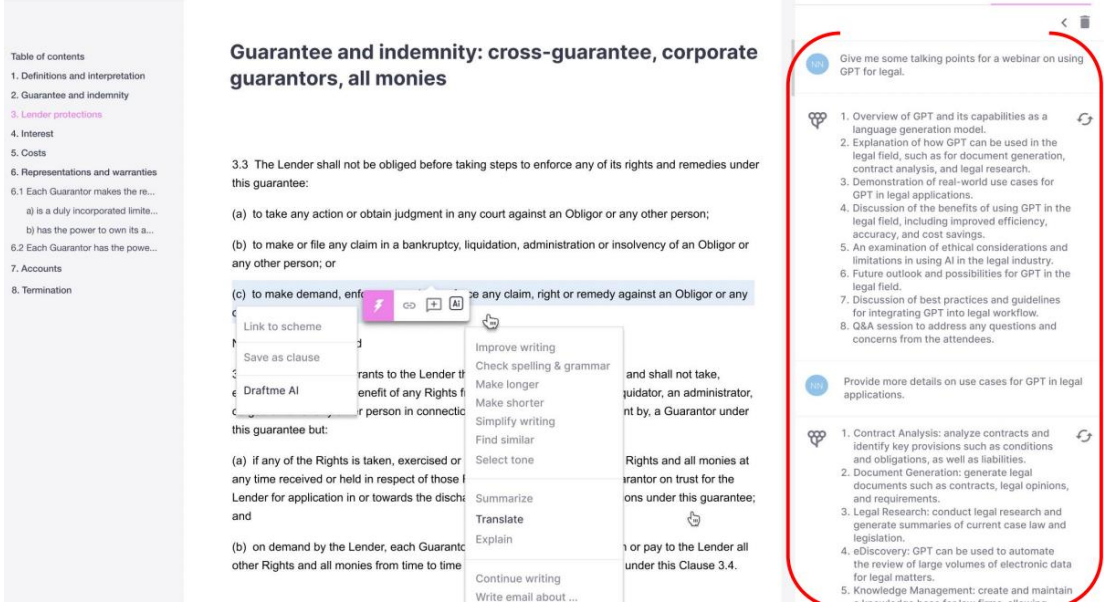

Примеры, предложенные GPT

Проблема чистого листа возникает очень часто, и я сам использую GPT для подготовки постов в социальных сетях или просто для того, чтобы получить направление для работы.

- 2. Следующий популярный запрос раскрыть термин. Что это значит? Пользователь встречает термин, который он не знает; он может выделить текст, нажать на правую кнопку мыши и попросить объяснить, что означает этот термин. GPT четко и точно объяснит, что имеется в виду. Также ИИ может помочь с более сложными текстами, состоящими из нескольких абзацев, и объяснить, что там написано, более простыми словами. Эта функция также неплохо работает - можно начать с более простых текстов, сгенерированных искусственным интеллектом, а затем перейти к более сложным, чтобы получить более подробную информацию.
- 3. Кроме того, наши пользователи часто используют наш продукт для работы с контрактами и юридическими документами, и они часто просят переформулировать текст. Можно взять первую версию формулировки, а можно дальше взаимодействовать с GPT, чтобы улучшать ее. Итоговую формулировку можно перенести в текст и подстроить ее с учетом контекста.
- 4. Один из популярных примеров использования GPT когда пользователь просит переписать формулировку на другом языке. Функция работает и с такими запросами.
- 5. Пользователи часто просят GPT сгенерировать договор или другой документ с нуля, указывая конкретные коммерческие условия соглашений. Обычно они получают рыбу договора, которая состоит из двух-трех страничек, и могут подстроить ее под свою ситуацию. Пользователи также могут попросить GPT разработать структуру документа, который им нужен. Так пользователь может убедиться, что он внес в документ все условия и ничего не забыл.
- 6. Вопросы о фактах. Роман говорил, что желательно об этом не спрашивать. Вот интересный пример. Один из наших пользователей спросил у GPT, есть ли между США и ОАЭ соглашение об избежании двойного налогообложения. GPT ответил, что есть. Коллега предполагал, что это не так, и задал следующий вопрос: «Ты уверен?» GPT подумал и признал, что ошибся.
- 7. Поиск синонимов сам часто пользуюсь этой функцией. Если пользователь не знает, какую фразу использовать в тексте или не может подобрать слово для избежания тавтологии, то можно использовать функцию подбора синонимов. Очень полезная функция, особенно когда пишешь на неродном языке.
- 8. Вычитка текстов на иностранных языках. Можно загрузить текст целиком или частями и получить редрафт.

Понимаю, что юристам нужна возможность перевода и работы с двуязычными документами. Хотелось бы получать параллельный перевод при работе с двуязычными документами. Многие пользователи создают двуязычные документы на русском и английском языках, и используют возможности GPT для перевода между ними. В этом отношении мы будем добавлять функциональность в наш текстовый редактор.

9. Кнопка "сделать короче", которые есть в нашем интерфейсе, также очень популярна. Она помогает упрощать тексты, делая их более лаконичными и понятными для читателя. Иногда эту функцию используют для подготовки сопроводительного письма к документу - например, когда надо отправить клиенту письмо с договором, в котором перечислены все основные моменты.

Знаю юристов, которые используют GPT для написания текстов. Юристам часто приходится тратить много времени на развитие личного бренда - написание материалов в блог, статей и так далее. Использование генеративных моделей может быть хорошим решением. Или, например, когда нужно описать реализованные проекты, GPT может неплохо описать тот или иной кейс.

## Как еще использовать ChatGPT?

Наш конкурент, разрабатывающий систему управления жизненным циклом контрактов, обучил ее на основе определенного сценария анализировать соглашения, чтобы убедиться, что они соответствуют корпоративным стандартам компании. Система проверяет требования к документу и выдает результаты, указывая на несоответствия положениям компании. Это позволяет сократить время на проверку и оставить финальную визу.

Мы протестировали эту систему и убедились, что правильная настройка промтов и запросов может отлавливать расхождения со стандартами компании. Однако, как и с любой другой технологией, нужно помнить, что результаты могут быть неточными и требуют дополнительной проверки. Кроме того, стоит задуматься о том, доверяли бы вы GPT или другой альтернативной модели, если бы вы были юристом.

Большинство людей говорят, что не будут доверять GPT, и приводят примеры того, как он плохо работает. Однако, если начать копать глубже, станет понятно, что не всегда проблема в модели. Она может быть связана с тем, как используются запросы. Кроме того, нужно учитывать, что модель обучалась на информации до 2021 года, которая не всегда актуальна.

## <span id="page-23-0"></span>**<sup>24</sup> Создание образовательных симуляторов с GPT**

## Михаил Кочкин

Я хочу поделиться своим опытом работы с платформой BeSavvy. Наша компания занимается созданием образовательных симуляторов, в том числе для юристов. Создание стимулятора — это сложная задача, которая включает в себя множество блоков, таких как блок теста, блок лонгрида, блоки юридических задач и анализа документов.

Одной из проблем, с которыми мы сталкиваемся, является нехватка времени у преподавателей на создание симуляторов. Это первая из проблем, с которыми мы сталкиваемся: преподаватели говорят, что это гигантская работа. Для этого мы предлагаем использовать искусственный интеллект, который может помочь автоматизировать процесс создания симулятора.

Однако основная цель симулятора — как можно скорее дать студентам обратную связь. Мы хотим, чтобы студенты сразу освоили новый материал и начали выполнять задачи, получая обратную связь на каждом этапе. В идеале, студент должен получить обратную связь мгновенно, чтобы максимально эффективно усвоить материал. Мы считаем, что искусственный интеллект сможет помочь с этим.

Таким образом, ИИ сможет решить проблемы, связанные с созданием симуляторов, и обеспечить быструю обратную связь, что в свою очередь улучшит качество образования.

## **Проблема черного ящика**

Когда мы говорим про искусственный интеллект, мы говорим про проблему черного ящика. То есть, мы никогда не уверены в результате, не знаем, как ИИ будет обрабатывать тот или иной запрос.

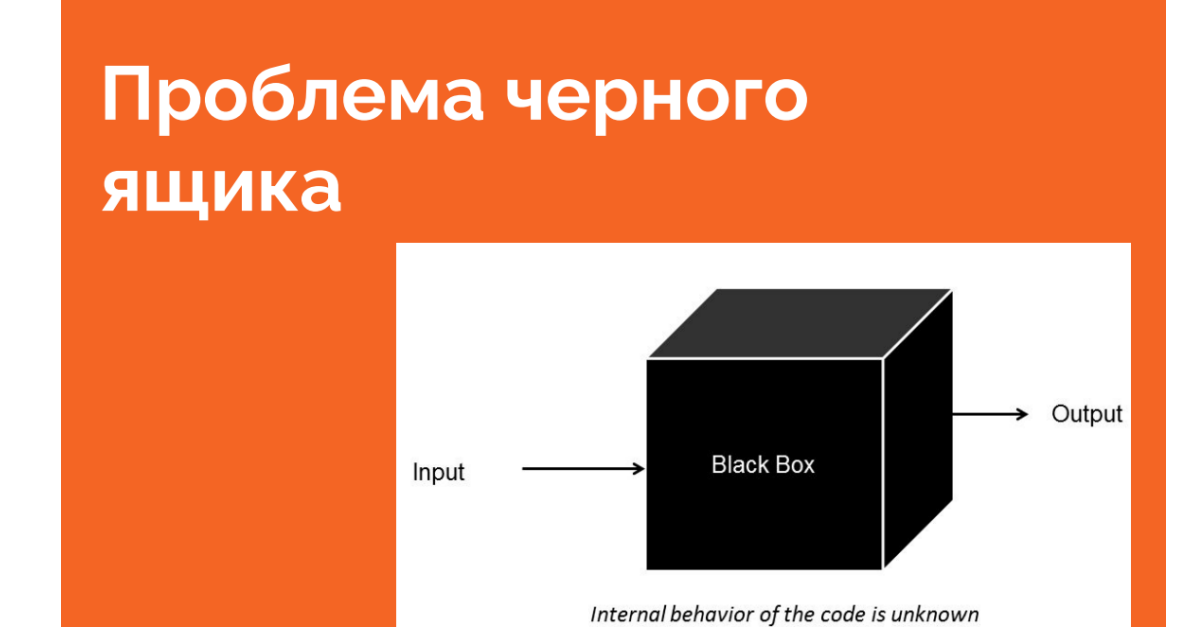

Но в сфере образования ошибки недопустимы. Мы не можем учить человеку чему-то неправильному. Если опытный юрист, получив результат от ИИ, сможет его изменить, доработать, то студент не сумеет отличить ошибку, он научится неверному, что нивелирует всю ценность продукта. Поэтому из этого черного ящика мы можем получать только первый вариант и рекомендации и дальше работать с ними.

Собственно, создатели GPT об этом и говорят: «мы надеемся, что через большое количество итераций добьемся безошибочной работы». Поэтому не думайте, что бесплатная версия GPT 3.5 - это благотворительность. Это бизнес, и компания, предоставляющая бесплатную версию, имеет свои интересы — тестировать на нас, какие ответы ИИ являются приемлемыми, а какие нет. Собрав миллиарды запросов, они смогут понять, как должна работать система, как избежать «галлюцинаций ИИ».

## ИИ для генерации симуляторов

Наша компания создает симуляторы. Это набор блоков (вопросов, лонгридов, диалогов, задач и так далее), каждый из которых имеет свою цель. Преподавателю сложно создавать симуляторы, сложно сформировать в голове последовательность из 20-25 блоков. Возникает та же проблема «чистого листа».

ИИ помогает преподавателям и авторам курсов определить последовательность блоков и составить целостную картину. Такой подход особенно полезен при работе с большими объемами материала. Если мы поручим искусственному интеллекту формулирование целей для каждого блока, мы сможем упростить процесс создания симуляторов и сделать его более эффективным.

Мы можем использовать искусственный интеллект для генерации структуры симулятора на основе имеющейся информации. Например, если мы хотим создать курс на основе уже имеющихся материалов, мы можем использовать их для генерации тестовых вопросов и задач. Скажем, автор хочет построить урок по методологии Блума, а ключевой смысл урока как регулируется венчурная индустрия в России. ИИ может сгенерировать содержание каждого блока: тесты, вопросы с открытым ответом.Это может значительно ускорить процесс создания материалов, и это уже было успешно применено в нашем продукте.

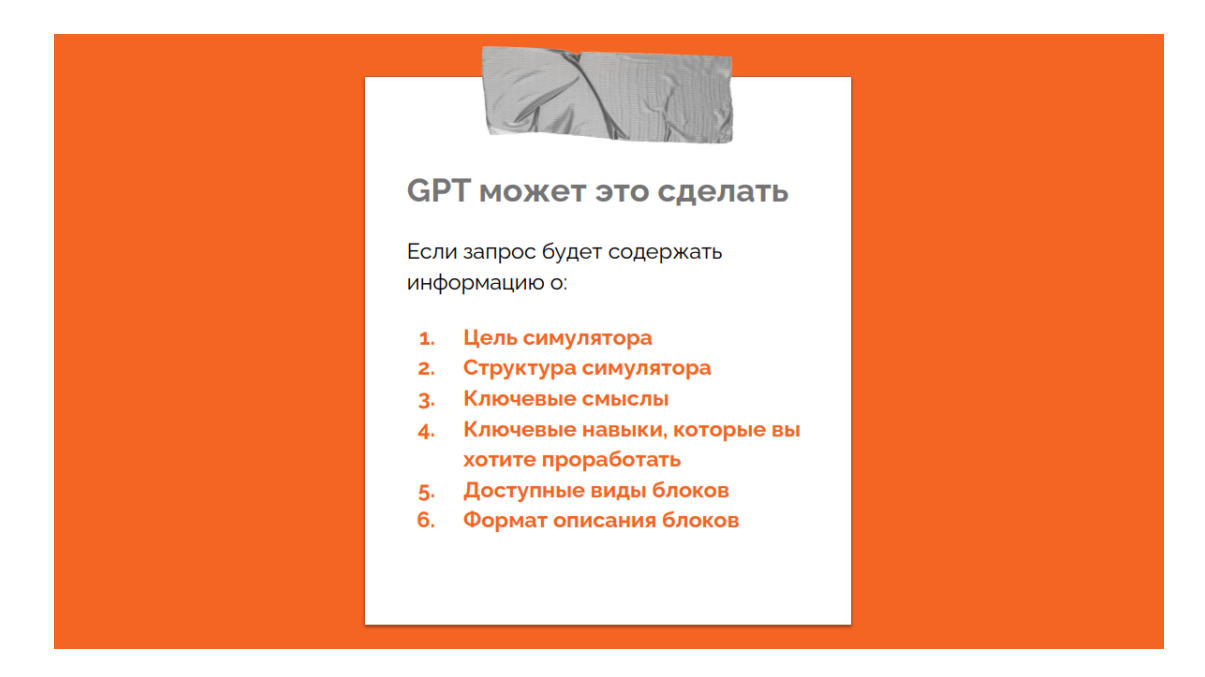

GPT не всегда хорошо справляется со всеми задачами. Но с помощью модели от Google мы можем проверять правильность ответов студентов на вопросы с открытым ответом и задавать тесты для проверки знаний. Это также позволяет быстро вносить изменения в материалы и симуляторы, если, к примеру, меняется законодательство. И драфт урока мы сможем получить уже за 20 минут.

#### ИИ для проверки письменных заданий

Как работает симулятор с проверкой текста? Наша модель получила ответ от студента и сравнивает его с ответом, который загрузил преподаватель как эталонный. Модель использует векторные представления слов. Однако, стоит учитывать, что векторы, которые используются в этой модели, не двумерные, а имеют тысячи измерений, что делает вычисления довольно сложными. В случае письменных заданий, таких как написание договоров, исковых заявлений или заключений, проверка правильности выполнения работы требует значительного количества времени. Это также относится и к задачам, связанным с написанием текста в

образовательных учреждениях. Однако, применение искусственного ин- **27** теллекта может помочь справиться с этой проблемой. Если использовать заранее прописанные критерии для проверки текста, то можно дать рекомендации по доработке документа, не оценивая его качество.

Например, можно проверить грамматику, структуру абзацев, отсутствие перегруженности информацией и дать рекомендации по доработке. Мы можем разделить задание на две части. Сначала студент формирует структуру текста, а затем пишет каждую часть отдельно. Каждый абзац прогоняется через систему по определенным критериям, чтобы выявить ошибки.

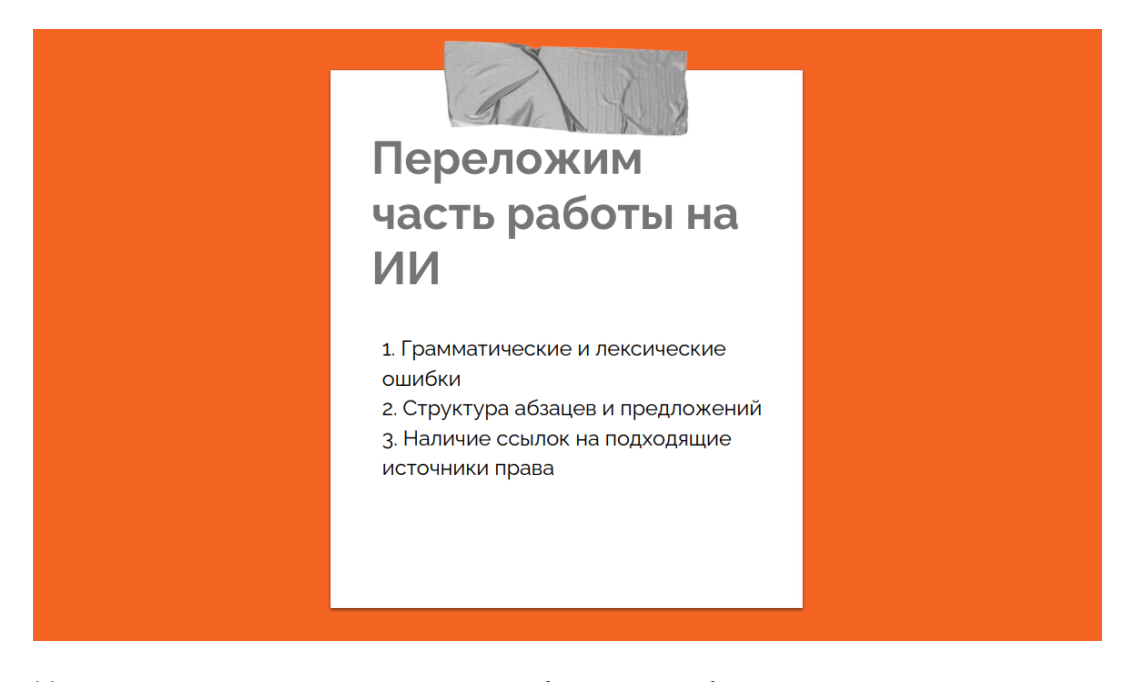

Искусственный интеллект может облегчить работу преподавателей и экспертов, однако необходимо также разработать методологию, которая поможет правильно разделить сложные задания на части и подключить к работе искусственный интеллект только в тех случаях, когда он сможет выполнить работу на достаточно высоком уровне.

Например, сегодня я проверял, как GPT справится с проверкой текста. Написал абзац и попросил его оценить, хороший это абзац или нет. Я выписал все критерии, ограничение по словам.

В прошлом году российские компании открыли 700 юрлиц в ОАЭ. Страна оказалась [8] популярной для компаний, которые в современных условиях используют оффшорную инфраструктуру эмиратов для международной торговли и структурирования бизнеса и активов. Но фирмам и сопровождающим их юристам еще предстоит адаптироваться к новым законам и правилам. Так в условиях ограниченного доступа к правосудию для российских компаний, Дубайский международный арбитражный центр предлагает использовать свою арбитражную оговорку для международных контрактов.

Проверь, использует ли этот абзац правильную структуру абзаца.

Правильный абзац состоит из 3 элементов: короткого вводного предложения (topic sentence), развития мысли из вводного предложения и вывода, подытоживающего рассуждения.

Также в хорошем абзаце должна содержаться только одна мысль, а количество предложений должно быть не больше 6.

Оцени этот абзац и дай выводы в формате списка.

#### Он хорошо мне его разбил на части и все получилось.

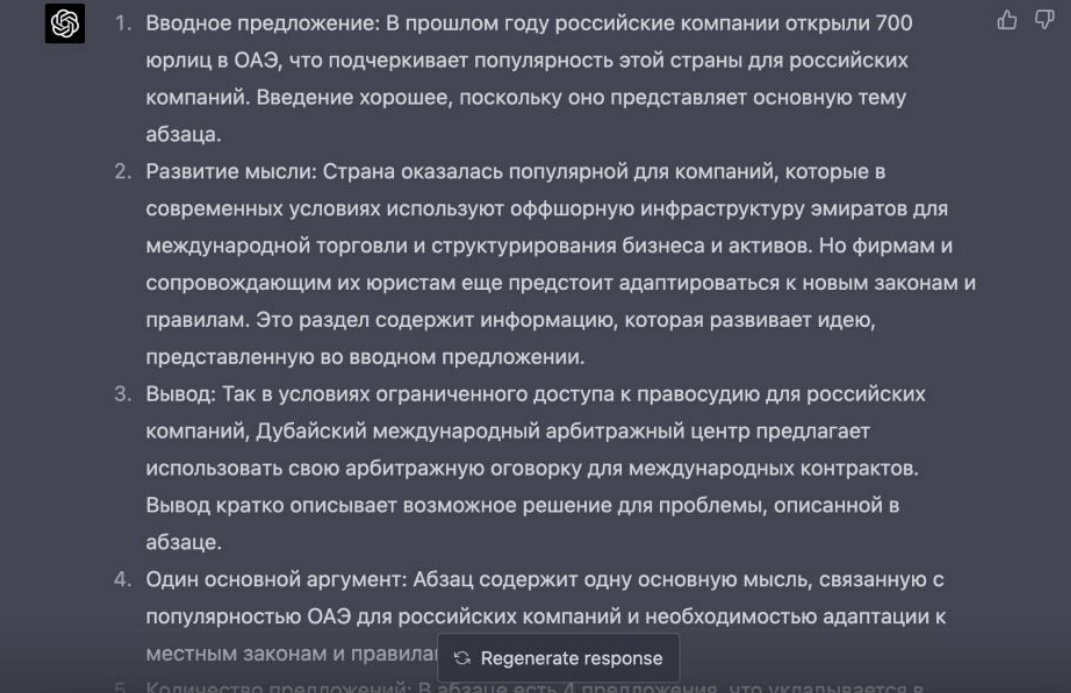

Если делать письменное задание, то я советую разделить его на две части. Сначала студенту нужно сформировать структуру текста, а потом попросить его написать каждую часть отдельно. Для каждой отдельной части продумать свой запрос, который будет искать в ней ошибки. Дальше, каждая часть дорабатывается и сводится в один текст.

## **<sup>29</sup> Заключение**

Применение ИИ в гуманитарных науках – это очень сложная задача. Это не математика, здесь нам нужно быть очень осторожными в направлении работы студента. Один ИИ эту проблему не решит, нам нужна методология. Искусственный интеллект может решить некоторые проблемы в образовании, такие как создание курсов и обратная связь по письменным задачам.

Не стоит бояться использовать технологии в образовании. Однако использование искусственного интеллекта похоже на критическое мышление. Критическое мышление — это не такая большая отрасль знаний, но для его использования необходимо иметь широкий кругозор и знания из разных наук, чтобы применять правила логических цепочек. То же самое с искусственным интеллектом. Если вы вообще ничего не понимаете в праве, то искусственный интеллект не сможет решить за вас проблему. Искусственный интеллект может генерировать хорошие результаты, но он нуждается в точных инструкциях, большом кругозоре и критическом мышлении. Спасибо.

## <span id="page-29-0"></span>Юридический анализ с помощью GPT

### Александр Карпов

Поговорим о способах использования искусственного интеллекта в формате чат-сервиса, то есть без использования плагинов. Я, как преподаватель Вышки и практикующий юрист, занимаюсь проектной работой много лет и расскажу про свой опыт.

Сейчас ИИ чаще всего используют для поиска информации в качестве источника вдохновения или генератора идей для профессиональной деятельности, а также получения альтернативных взглядов на свои гипотезы. При этом очень важно четко поставить задачу самому чатботу и объяснить, как правильно решать ее, чтобы повысить качество выдачи.

Я спросил у ИИ: как он определяет, какие критерии качественного запроса, чтобы он меня понял? Он сказал, что ему нужны:

- четкость запроса,
- полнота информации,
- детали и контекст,
- тип ответа, который вы хотите получит: краткий обзор, сравнительный анализ, что-то другое,
- область знаний,
- временной контекст.

К примеру, если вы спрашиваете о нормативных актах, уточните, какие редакции ему известны - может быть, конкретизируйте, что нужна последняя редакция. Может быть, у вас есть пример результата - тогда можно показать ему результат, скажем, меморандум в определенном формате.

Спрашивайте ИИ о его методах анализа — например, как он пришел к тому или иному выводу. Логика тут похожа на обучение любого специалиста, скажем, младшего юриста. Чтобы повысить качество, четко поставь задачу и объясни алгоритм, потом спроси, как он планирует решать задачу, и поправь, если алгоритм неверный. С ChatGPT то же самое: уточните метод анализа, чтобы не тратить время на ожидание выдачи.

Спрашивайте об источниках: почему ИИ так считает. Так можно понять, актуален ли документ или нет. Можно также сразу попросить ссылку на источник, чтобы не тратить на это дополнительный запрос.

Сейчас у ChatGPT есть ограничение по символам, то есть он принимает не более 2048 символов. И вы вынуждены либо дробить тексты, либо попросить его написать код, который разделяет текст на допустимые блоки. К примеру, вы можете попросить его запоминать весь текст, который вы будете отправлять, и ждать определенной команды, чтобы понять, что текст закончен и нужно начинать анализировать.

Для экономии времени можно попросить его разделить текст или выдачу вывода на нумерованные блоки, чтобы не повторять полностью всю выдачу.

Несколько юридических примеров из моей выдачи. Я спросил в каких странах есть компенсация расходов на разработку предложения. Также я попросил его дать ссылки на источники.

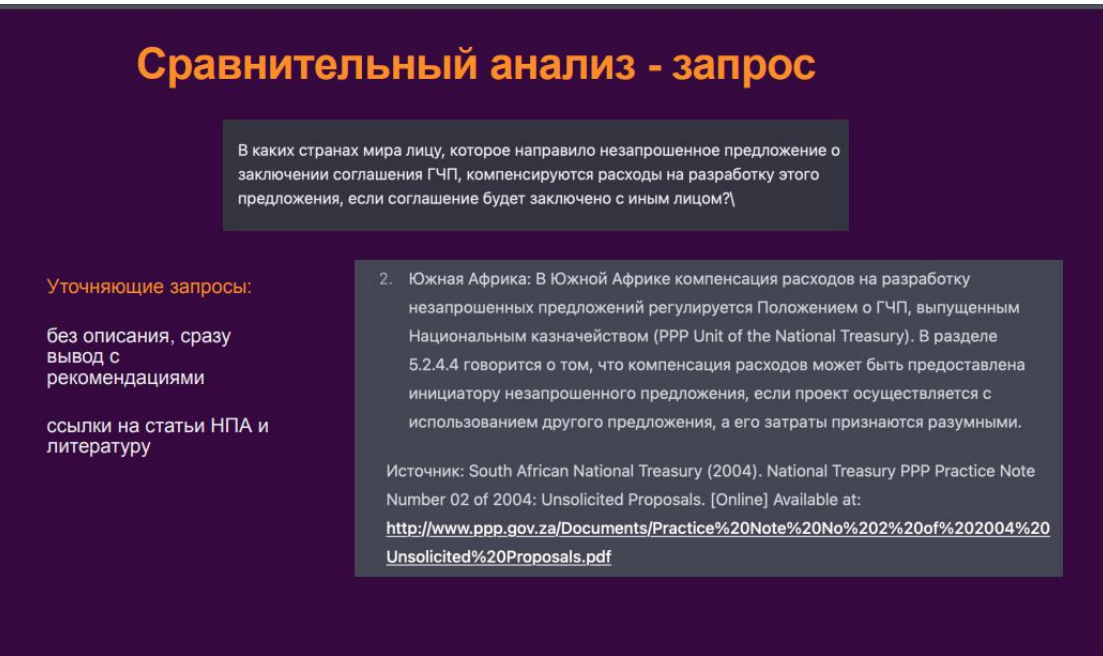

Мне кажется, в вопросе о возможностях ИИ, работает принцип Парето: 20% потратим на 80% материала, а потом 80% нашего времени и ресурсов будем дорабатывать ключевые юридически важные 20%. В эти 20% входит проверка актуальности и прочее.

По итогам анализа, я попросил обобщить и коротко изложить сказанное в виде короткой заметки, классифицировать подходы и указать соответствующие страны. Он это понял.

## Сравнительный анализ - результат

#### Запросы:

Обобщи и коротко изложи в заметке сказанное тобой выше о незапрошенных предложениях

Включи в заметку классификацию основных подходов к возмещению расходов с указанием соответствующих стран

Найди страны в которых возмещение с фиксированным процентом или суммой, и в которых вообще нет возмещения, и дополни заметку Заметка: Незапрошенные предложения в проектах ГЧП, возмещение затрат и классификация подходов (дополнение)

Незапрошенные предложения в проектах государственно-частного партнерства (ГЧП) представляют собой инициативы от частных сторон, предлагающих решения для различных инфраструктурных и других проектов. В некоторых странах законодательство предусматривает возможность возмещения затрат на разработку незапрошенных предложений. Классификация основных подходов к возмещению расходов:

- 1. Возмещение с фиксированным процентом или суммой: В этом случае законодательство страны определяет фиксированный процент или сумму<br>возмещения, который может быть получен инициатором предложения. Ст ия. Страны с таким подходом: Южная Корея (Private Investment Promotion Act, ст. 24). 2. Возмещение, зависящее от стоимости инвестиций в проект и других критер
- Возмещение определяется на основе стоимости инвестиций в проект,<br>разумности и обоснованности затрат, качества и инновационности предложения,<br>соответствия общественным интересам и специфических условий конкретного проекта. Страны с таким подходом: США, Австралия, Британская Колумбия (Канада), Чили, Индия, Колумбия и Турция.
- (канада), эюли, индия, колумови и турция.<br>3. Страны без возмещения расходов: В некоторых странах законодательство не<br>предусматривает возможность возмещения затрат на разработку незапрошенных предложений. Примеры таких стран: Россия, Бразилия

Для определения возможности получения возмещения и его размера, необходимо внимательно изучить законодательство страны, где планируется реализация проекта, и проконсультироваться с экспертами в области ГЧП.

Сравнительный анализ (с учетом контроля результатов) позволяет быстро работать с большим количеством языков.

Еще один из моих личных примеров:

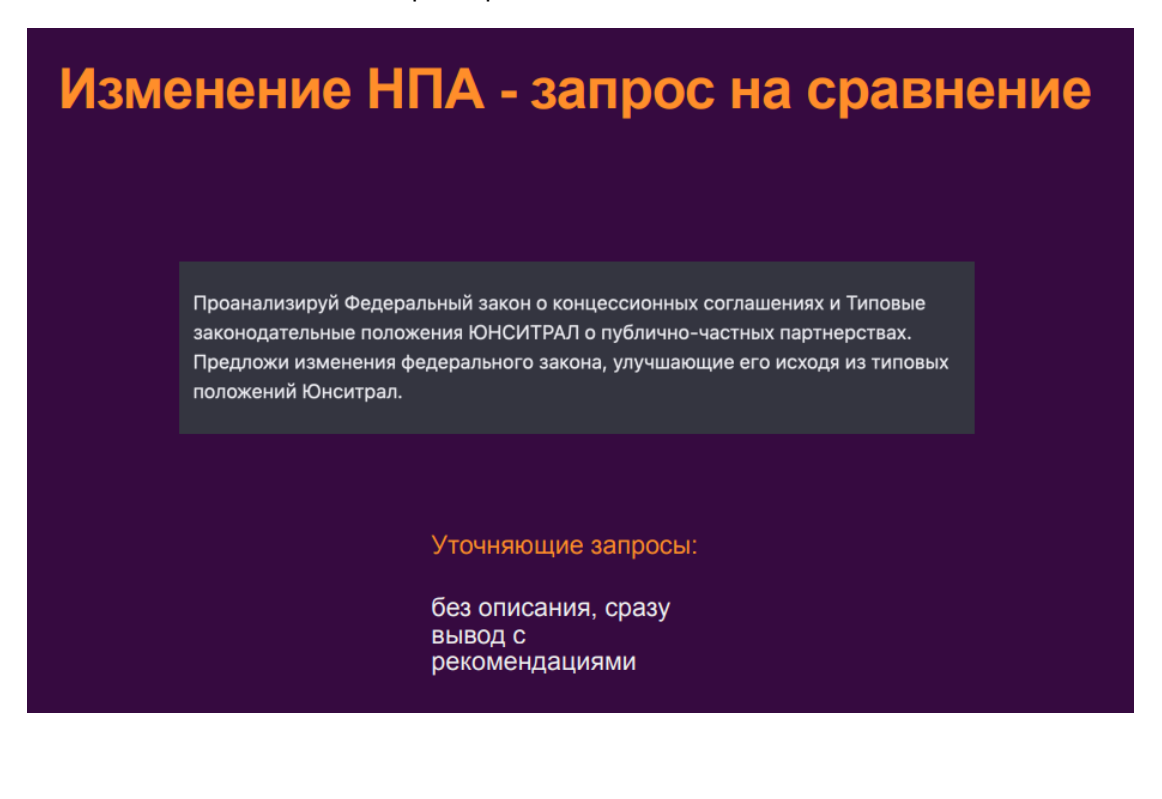

## Изменение НПА - результат сравнения

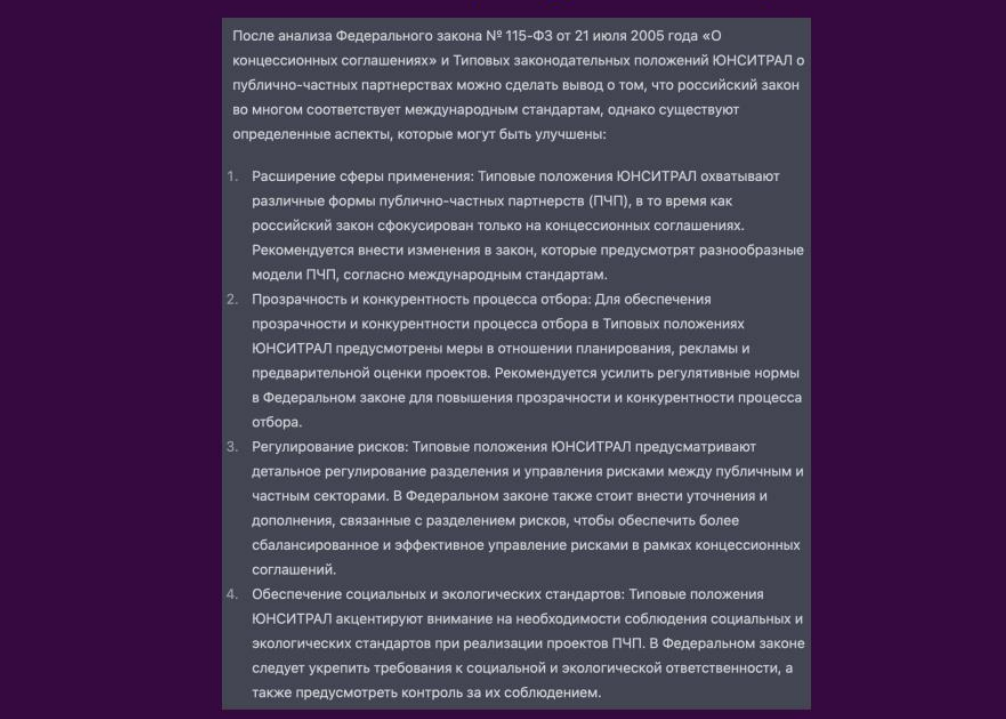

Из моего экспертного опыта в отрасли могу сказать, что результат достаточно хороший. Конечно, есть более тонкие моменты, которые определил бы живой человек, но для обучения, к примеру, результат подходит.

Я предложил предложить конкретные изменения в закон, и он предложил раздел о распределении рисков, который действительно отсутствует.

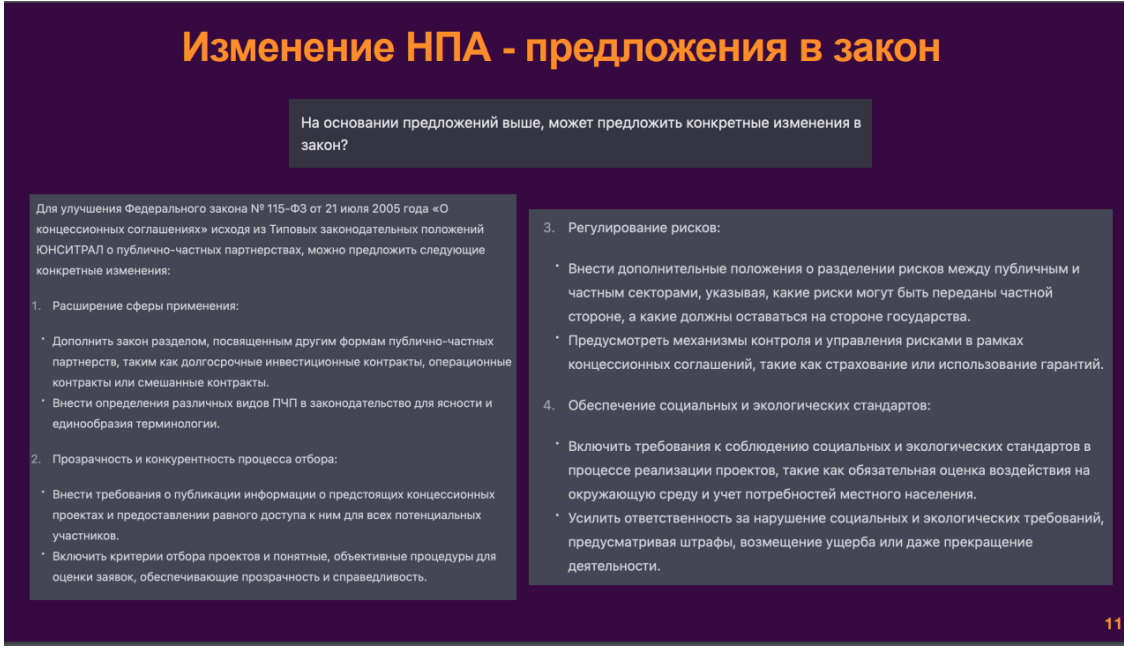

Я тоже спросил у ChatGPT чем он может нам помочь:

## Чем может помочь ChatGPT юристам по мнению самого **ChatGPT**

На вебинаре о использовании чата со мной для юристов, вы можете рассказать об следующих функциях и возможностях:

- 1. Поиск и анализ законодательства: Я могу помочь юристам находить релевантные законы, нормативные акты и судебную практику, а также проводить сравнительный анализ различных источников права.
- 2. Подготовка и редактирование документов: Я могу помочь в создании и форматировании юридических документов, таких как договоры, иски, жалобы и претензии, а также предложить шаблоны и образцы для разных ситуаций.
- 3. Консультации по юридическим вопросам: Я могу помочь юристам сориентироваться в сложных правовых ситуациях, предоставлять информацию о возможных решениях и последствиях их применения
- 4. Мониторинг изменений в законодательстве: Я могу информировать о последних изменениях в законодательстве и подсказать, как они могут повлиять на практику юриста.
- 5. Анализ юридических рисков: Я могу помочь в оценке юридических рисков и предложить рекомендации по их минимизации или устранению.
- 6. Подготовка к переговорам и судебным разбирательствам: Я могу помочь в разработке стратегии ведения переговоров и защиты интересов клиента в суде, предоставляя аргументы и примеры успешных практик.
- 7. Сотрудничество с коллегами: Я могу облегчить коммуникацию между юристами, помочь координировать проекты и обмениваться информацией.
- 8. Обучение и развитие профессиональных навыков: Я могу предоставлять информацию о последних новостях, статьях и исследованиях в области права, а также помочь в подготовке к экзаменам и сертификации.
- 9. Языковая поддержка: Я могу помочь в переводе юридических текстов на другие языки и наоборот, а также облегчить международное сотрудничество.

Мне кажется, что с помощью ChatGPT мы сможем увеличить свое юридическое присутствие на международной арене. Можно переводить топовые исследования, делать их общедоступными. ИИ может работать с разными языками, его можно использовать для автоматического перевода собственных текстов. Наконец, с его помощью можно искать материалы и просто вдохновение.

Последнее, что хочу сказать - лично я не опасаюсь развития ИИ. Не бойтесь экспериментировать. Да, можно следовать каким-то примерам запросов - это в любом случае хорошо, когда позволяет сэкономить время. Но сейчас каждый может получить конкурентное преимущество, открыв свой, новый подход, используя общие методы логики, исследования, но с поправкой на IT алгоритмы и про то, как думает, понимает машина. Спасибо за внимание.

## <span id="page-34-0"></span>**<sup>35</sup> Ответы на вопросы**

#### **Вопрос из зала**

Каким VPN лучше пользоваться для стабильного доступа?

#### **Роман Янковский**

Не буду рекламировать платные, но скажу, что лучше искать наименее распространенные в России VPN-сервисы. Это уменьшит вероятность блокировки. Также можно использовать облачный сервер, чтобы открыть на нем личный VPN. Это стоит не более \$50 в месяц и гарантирует стабильный доступ.

#### **Вопрос из зала**

Как вы считаете, какому году обучения студента соответствует ChatGPT?

#### **Роман Янковский**

Это очень неоднозначный вопрос. С одной стороны, GPT не сможет обыграть студента в шахматы. С другой стороны, ИИ знает огромное количество информации и умеет ее генерировать быстрее, чем любой человек. Так что все зависит от задач.

Если наша задача связана с быстрой обработкой большого данных, с текстом, то он быстрее любого студента, профессора, вообще кого угодно. Но если мы говорим об узконаправленных задачах, то на них ChatGPT часто не достигает даже уровня первокурсника.

#### **Комментарий из зала**

Спорил с чатом о правосознании как идеальном источнике права, он упорно отрицал такой подход. GPT в моих глазах реабилитировался только тогда, когда признал наличие правовой толерантности (:)

#### **Комментарий из зала**

Пробовал использовать чат для помощи в составлении апелляционной жалобы на постановление по делу об административном правонарушении, хотелось проверить какая будет реакция. Тоже столкнулся с тем, что он очень много придумывает даже если дать ему конкретную ссылку на закон, который стоит использовать, но было пара неплохих формулировок.

#### **Вопрос из зала 36**

Чат лучше работает на английском языке?

#### **Роман Янковский**

Существуют разные точки зрения на то, работает ли чат лучше на английском языке.

С одной стороны, он лучше понимает некоторые задачи на английском языке, когда это связано с контекстом. Например, формулы для английской версии Excel он пишет гораздо лучше, чем для русской.

С другой стороны, если вопрос заключается в поиске информации, то мне кажется, что большой разницы между английским и русским языком нет. Сервис имеет внутренний переводчик и часто использует информацию из англоязычных источников, переводя ее на русский.

Поэтому, в зависимости от задачи, можно попробовать оба языка. В некоторых случаях это также может быть полезным, если в запросе есть языковая специфика: например, слово из запроса имеет ненужное, «паразитное» значение на одном языке.

К примеру, вы хотите изображение синего кота. По-английски «blue cat» — это серая масть, так что на соответствующий запрос вам будет выдавать серых котов, в крайнем случае голубоглазых. По-русски «синий кот» имеет только одно значение, и команду на русском ИИ лучше интерпретирует.

#### **Вопрос из зала**

Зачем юристу с почасовым биллингом уменьшать время своей работы?

#### **Роман Янковский**

Чтобы сделать работу быстрее и эффективнее, увеличить скорость работы, в конечном счете, зарабатывать больше денег.

#### **Вопрос из зала**

Будут ли произведения, создающиеся ChatGPT, регулироваться по аналогии с Open Source Software?

#### **Роман Янковский**

Я не специалист в этой области. Но в принципе, по регулированию ИИ база уже готова. Если мы говорим про лицензию конкретного

ChatGPT, то насколько я помню, там есть лицензионное ограничение, которое не позволяет это сделать Open Source. Но эти произведения пока распространяются как открытое ПО.

#### Комментарий из зала

Из свежего: гайд по регистрации произведений, созданных с использованием ИИ, в США.

#### Вопрос из зала

Подскажите, пожалуйста, свои примеры Промтов для разных описываемых Вами задач

#### Роман Янковский

Для расшифровки текстов вот здесь описываю промты, для точных вычислений вот тут.

Для студенческих задач отдельно промты нигде не описывал, но там ничего сложного нет. Единственное - использовал базовый метод "присвоения роли": начинал промт с "представь, что ты X"

Пример: Представь, что ты - юрист в волшебной стране. Твоя задача - написать статью для уголовного кодекса. Название статьи: "Незаконное использование магии: применение магии без соответствующей лицензии или в нарушение установленных правил." Составь описание преступления, дополнительные составы преступления, опиши санкции. Статья должна занимать не менее трех абзацев текста.

#### Вопрос из зала

Насколько конфиденциальны результаты? Например, если ИИ сгенерит мне документ - этот документ будет доступен только в клиентской части, или разработчики нейросети тоже его смогут почитать?

#### Кирилл Буряков

Мы изучали политику, и они заверяют, что ваш запрос или отправленный контент не будут использоваться. Они гарантируют, что эта информация не будет доступна третьим лицам. Данные, которые вы отправляете, хранятся в течение 30 дней, чтобы в случае возникновения вопросов с этичностью использования искусственного интеллекта можно было поднять содержание запроса. Но вряд ли они реально пользуются этой информацией.

Некоторые клиенты не парятся по поводу конфиденциальности, но **38** есть и те, кто проверили GPT и пришли к выводу, что не могут использовать ее из-за комплаенса. Однако, я верю, что требования к этой технологии в компаниях будут меняться, так как те, кто может использовать ее, будут сильно выигрывать у тех, кто не может.

#### **Вопрос из зала**

Пытались заставить GPT напрямую работать с файлами документов?

#### **Кирилл Буряков**

Сами файлы мы в GPT не отдавали. Мы просто выбираем нужный фрагмент текста и правой кнопкой мышки, допустим, выбираем «короче». Система автоматически создает запрос и отправляет в GPT. В этом и преимущество использования готовых интерфейсов, решений вроде Doczilla.

#### **Вопрос из зала**

Кирилл, подскажите, как много в России компаний legaltech, которые развивают ИИ в приложении к повышению производительности юридического труда? Кого Вы можете признать своими конкурентами?

#### **Кирилл Буряков**

На самом деле, много. ТурбоКонтракт, ПравоТех, Юрайт.

#### **Вопрос из зала**

Тестировали вы Bing от Майкрософт?

#### **Кирилл Буряков**

Да, я пару раз попробовал, но меня не впечатлило.

#### **Вопрос из зала**

Михаил, можете привести примеры юридических симуляторов?

#### **Михаил Кочкин**

Пример симулятора: <https://besavvy.app/demo?lang=eng>

#### **Роман Янковский**

Вопрос-реплика. Мне кажется, стоит помнить, что ChatGPT может забывать информацию. Я очень много экспериментировал с проверкой

студенческих работ. Вроде все идет хорошо, классно - один, второй, третий текст. На четвертом - полная ерунда. В итоге плюнул, проверил сам.

#### Александр Карпов

Небольшой технический факт: насколько я понимаю, сейчас четвертая версия понимает контекст в 25 тысяч слов. Это ее техническое ограничение.

#### Роман Янковский

Насколько я понимаю, это показатель, если получить доступ через API. По поводу того, какое окно контекста именно в боте, существуют разные точки зрения. Авторы писали, что гарантируют 4000 токенов (3000 слов), кто-то писал, что 8000 для четвертой версии. Сложная история.

Очевидно, что такие ограничения есть, потому что сама архитектура трансформера так построена. Чем больше он держит в памяти информации, тем сильнее - по логарифму растёт требование к вычислительной мощности. Скажем, 100 тысяч символов сейчас просто невыполнимо.

## **<sup>40</sup> Заключение**

## Роман Янковский

Мне кажется, мы сейчас в самом начале технологии ИИ. Буквально какието первые шаги делаем, и скоро у нас будут совсем другие примеры перед глазами. Масса идей приходит в голову, даже когда просто удается обсудить ИИ с кем-то, когда просто смотришь новости. Постоянно приходят апдейты. И скоро мы эти примеры увидим в работе.

Я благодарю всех спикеров, что вы поддерживаете такое настроение, что вы тоже с энтузиазмом относитесь к перспективам, что вы продолжаете экспериментировать. Спасибо всем слушателям, что вы вместе с нами делаете первые шаги в этой сфере. Я уверен, что у нас ждет еще много интересных новостей и очень много интересных встреч.